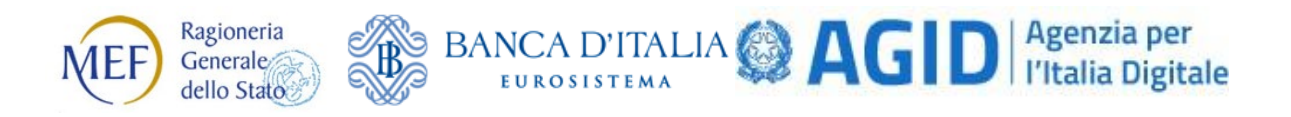

# **GdL Regole Tecniche OPI**

# **Modifiche agli standard OPI** *Schede tecniche Sessione 4*

Versione Se4.6 del 20/12/2019 Aggiornata in base agli esiti degli incontri del 14/5/2019, 9/7/2019, 25/9/2019, 29/10/2019 e 19/12/2019

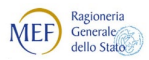

# **Riepilogo Schede**

### **Lotto 4**

*Avvio in collaudo: 1/11/2019 Avvio in esercizio: 1/1/2020*

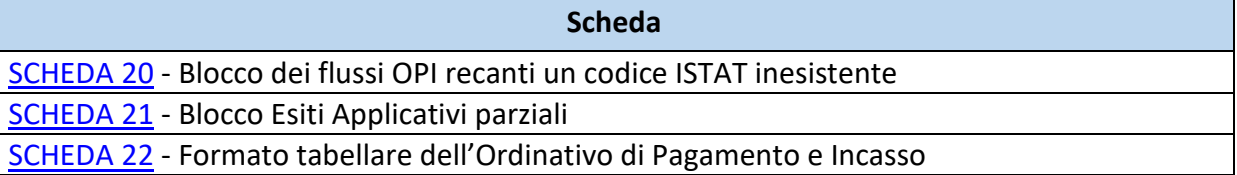

### **Lotto 5**

<span id="page-1-0"></span>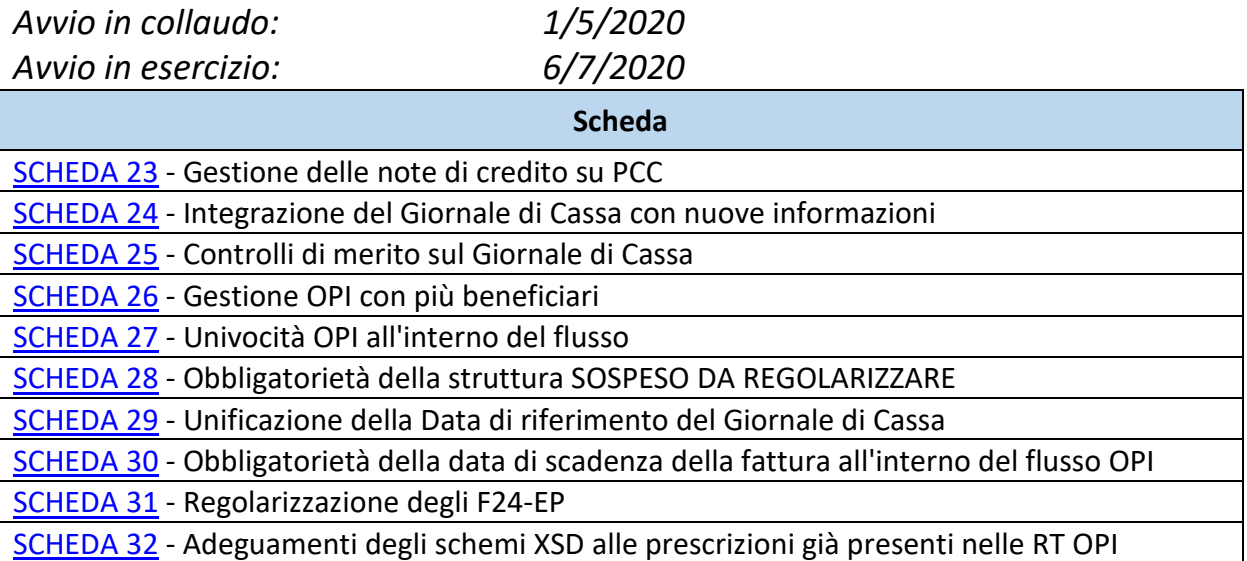

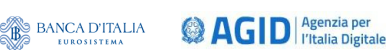

### **Premessa**

**MEF** 

Il progetto SIOPE+ ha come naturale evoluzione la piena integrazione con il sistema SIOPE che sarà alimentato in maniera diretta ed esclusiva dai flussi che sono gestiti dalla piattaforma SIOPE+, eliminando gli obblighi di segnalazione oggi in capo alle banche tesoriere o cassiere degli enti.

In linea con tale obiettivo, dalle analisi svolte da Banca d'Italia, RGS e AgID e dal confronto con i diversi *stakeholders* (enti, banche e software house) è emersa l'esigenza di introdurre e rafforzare alcuni presidi tecnici e organizzativi volti a garantire l'interpretazione univoca dei dati presenti nei flussi OPI associati alle segnalazioni SIOPE.

Le innovazioni da introdurre riguardano:

- lo standard OPI e la documentazione ad esso associata (Regole Tecniche, Linee Guida, schemi XSD) emanato dall'Agenzia per l'Italia Digitale, la cui evoluzione è gestita dal presente gruppo di lavoro;
- i controlli effettuati dalla piattaforma SIOPE+ e le "Regole di colloquio" (Regole tecniche per il colloquio telematico di Amministrazioni pubbliche e Tesorieri con SIOPE+) emanate dalla Ragioneria Generale dello Stato e dalla Banca d'Italia.

Tenuto conto della stretta interrelazione tra evoluzione dello standard OPI e controlli effettuati dalla piattaforma, le innovazioni proposte vengono trattate in maniera unitaria nelle schede di seguito descritte, rimandando alle "Regole di colloquio" per la definizione più puntuale dei controlli effettuati dalla piattaforma.

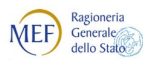

**@AGID** *<u>Pagenzia per</u>* **BANCA D'ITALIA** 

## <span id="page-3-0"></span>**SCHEDA 20 - Blocco dei flussi OPI recanti un codice ISTAT inesistente**

### **REQUISITO**

Nel sistema SIOPE ogni ente è individuato da uno specifico codice attribuito dall'ISTAT; tale codice è presente nella testata degli oggetti scambiati nel sistema SIOPE+ (ordinativi, messaggi, giornale di cassa, ecc.) ed è necessario per attribuire correttamente le operazioni effettuate da ciascun ente

Con le modifiche introdotte dalla SCHEDA 15 la valorizzazione di tale tag è stata resa obbligatoria: attualmente la piattaforma SIOPE+ effettua un controllo di merito su tale codice generando un messaggio di ACK contenente un errore di tipo "WARNING" qualora alla data di ricezione del flusso il codice ISTAT non sia attivo o non sia coerente con il codice UNI\_UO presente nella testata dello stesso flusso.

Al fine di raggiungere gli obiettivi citati in [premessa](#page-1-0) è necessario un controllo puntuale e stringente di tale codice.

#### **CALENDARIZZAZIONE INTERVENTO**

Test Esterno **1/11/2019** Esercizio **1/01/2020**

#### **SOLUZIONE APPROVATA dal GdL**

La piattaforma SIOPE+ bloccherà tutti i flussi (Flusso Ordinativi, Esito Flusso Ordinativo, Esito Applicativo, Giornale di Cassa e Disponibilità Liquide) che rechino nella testata l'elemento **<codice\_istat\_ente>** valorizzato con un codice errato o non più attivo.

In tali casi la piattaforma SIOPE+ genererà un ACK contenente un messaggio di tipo "ERROR", con conseguente rifiuto del flusso.

Per consentire, in caso di cessazione dell'ente, l'esecuzione di variazioni relative a esercizi in cui il relativo codice ISTAT risultava ancora attivo, il controllo sarà effettuato sulla base delle informazioni presenti nell'anagrafe inviata dalla RGS alla Banca d'Italia che terrà conto di tali esigenze.

*N.B.: Le modalità con cui sarà effettuato il controllo sul tag <codice\_istat\_ente> sono descritte nel documento "Regole tecniche per il colloquio telematico di Amministrazioni pubbliche e Tesorieri con SIOPE+" pubblicato sul sito di Banca d'Italia e MEF.*

*Modifiche da apportare alle Regole tecniche OPI (documento "Regole tecniche e standard per l'emissione dei documenti informatici relativi alla gestione dei servizi di tesoreria e di cassa degli enti del comparto pubblico attraverso il Sistema SIOPE+", v 1.4.1 marzo 2019).* 

*[... omissis ...]*

#### **12.1 Controlli formali effettuati dal sistema SIOPE+**

I controlli realizzati dal sistema SIOPE+ sono in linea generale riconducibili alla verifica del rispetto dello standard indicati nel presente documento e della corretta indicazione dei mittenti e dei destinatari dei flussi/messaggi e possono produrre il rifiuto flusso e/o messaggio ovvero

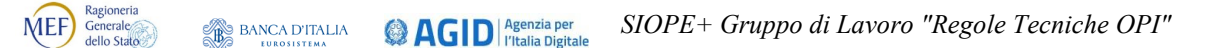

l'acquisizione con una segnalazione di "*warning*".

I controlli formali di un «flusso» / messaggio, da parte del sistema SIOPE+, possono essere ricondotti alle seguenti fattispecie:

- [A] **Riconoscimento del sistema mittente e del sistema destinatario**, che comporta la verifica dell'identità del sistema mittente e del sistema destinatario;
- [B] **Verifica formale del «flusso» / messaggio** che consiste, a titolo esemplificativo, ma non esaustivo, nel controllo della congruità dei dati rispetto ai formalismi previsti nello standard adottato dalle presenti regole tecniche, con evidenziazione dei seguenti errori:
	- 1. errore nella decompressione del «flusso» / messaggio;
	- 2. presenza di codice eseguibile o altro all'interno o in accodamento al «flusso» / messaggio;
	- 3. mancata valorizzazione degli elementi obbligatori (genere, formalismo, lunghezza e valori ammessi);
	- 4. mancata sequenzialità degli elementi;
	- 5. assenza degli elementi obbligatori;
- **[C] La verifica sostanziale del «flusso» / messaggio**, che mira a controllare la consistenza dei dati rispetto agli scopi applicativi di SIOPE+. Tale verifica può rilevare, a solo titolo di esempio, le seguenti anomalie:
	- 6. «flusso» contenente un mandato di pagamento di un debito commerciale avente più di un singolo beneficiario;
	- 7. assenza del codice ISTAT per una PA soggetta alla rilevazione SIOPE;
	- 8. assenza del codice gestionale (codifica SIOPE);
	- 9. assenza dei codici ARCONET per una PA soggetta alla classificazione di bilancio ARCONET.

I controlli di verifica sostanziale possono dare luogo a messaggi di ACK SIOPE (vedi § 10.1.1) di accettazione del «flusso» / messaggio da parte della piattaforma SIOPE+ oppure di errore:

- a) non bloccante di tipo WARNING, segnalato nella struttura **<warning>** (id 16);
- b) bloccante di tipo ERROR, segnalato nella struttura **<errore>** (id 15).

Per un elenco esaustivo delle verifiche e controlli effettuati dalla piattaforma SIOPE+, si rimanda al paragrafo 3.6 delle citate Regole di colloquio SIOPE+.

*[... omissis ...]*

*Modifiche da apportare alle Linee Guida OPI (documento "Linee Guida per l'emissione degli ordinativi di pagamento e incasso (OPI) gestiti attraverso il sistema SIOPE+ ", v 1.4.1, marzo 2019).*

*[... omissis ...]*

#### **2.1 Processo di trasmissione dei «flussi» alla BT**

Ragioneria<br>Generale<br>dello Stato MEF)

<sup>(2)</sup> AGID<sup>| Agenzia per</sup> **BANCA D'ITALIA** 

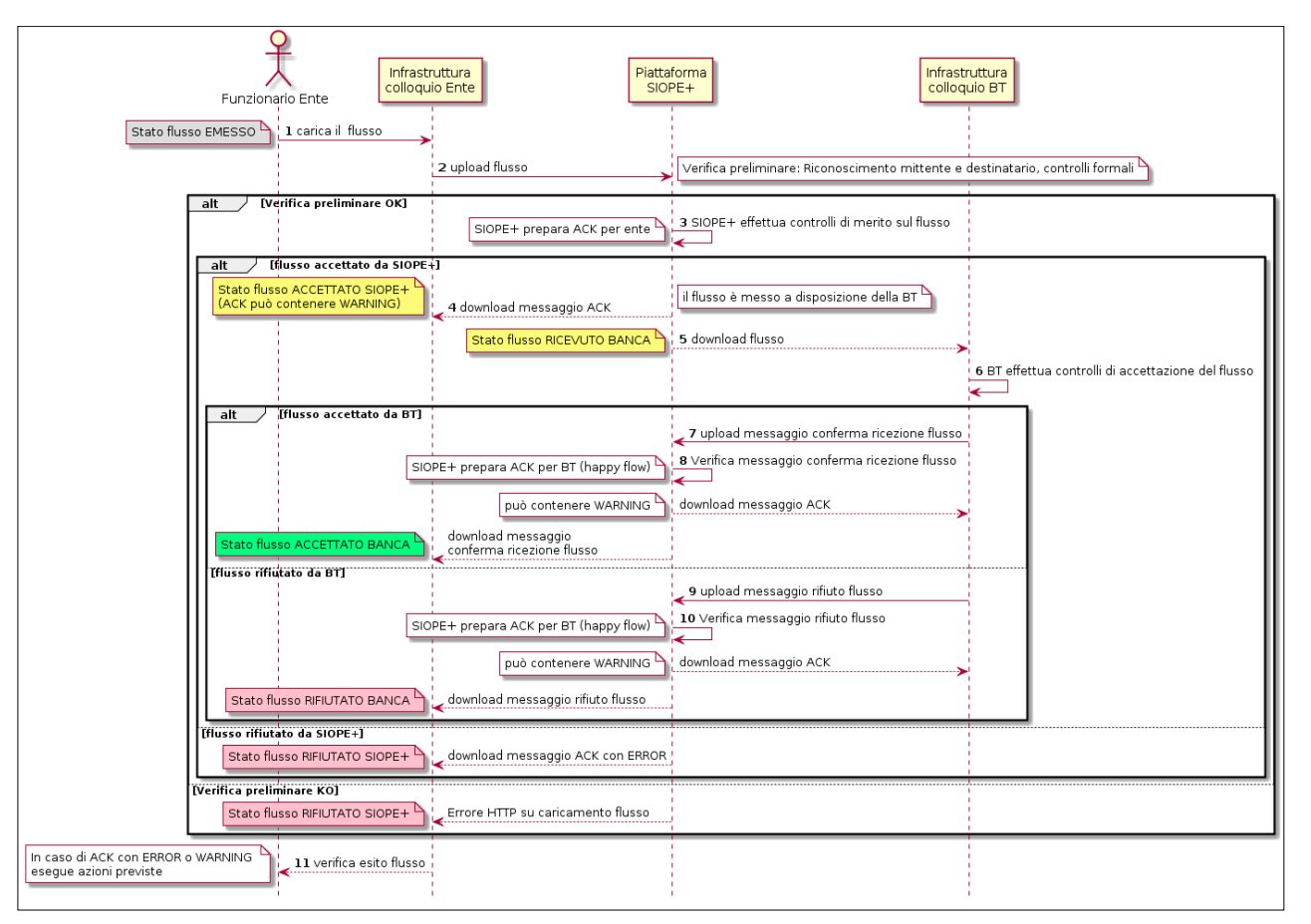

#### **Figura 3 - Sequence diagram del processo di invio del flusso di ordinativi**

Il processo di trasmissione del flusso di ordinativi elettronici tra Ente e BT è indicato nel grafico di Figura 3 e prevede i seguenti passi:

- **(1)** il funzionario o il soggetto preposto dell'Ente carica, con le proprie procedure, il flusso già firmato digitalmente sull'infrastruttura predisposta dall'Ente per il colloquio con SIOPE+ (di seguito infrastruttura Ente);
- **(2)** gli automatismi dell'infrastruttura Ente effettuano l'upload del flusso sulla piattaforma SIOPE+ (di seguito SIOPE+), la quale verifica preliminarmente la correttezza del flusso {controlli sul sistema mittente e sul sistema destinatario, nonché la verifica formale del flusso: vedi paragrafo 12.1 delle Regole tecniche OPI, punti [A] e [B]};

#### **nel caso di verifica preliminare positiva del flusso da parte di SIOPE+**:

**(3)** SIOPE+ effettua la verifica di merito del flusso ricevuto {vedi paragrafo 12.1 delle Regole tecniche OPI, punto [C]} e prepara il messaggio di ACK (vedi § 6.1) da mettere a disposizione dell'Ente;

#### **nel caso di verifica di merito positiva**[1](#page-5-0) **del flusso da parte di SIOPE+:**

**(4)** gli automatismi dell'infrastruttura Ente effettuano il download del messaggio di ACK da SIOPE+;

in parallelo, il flusso prosegue nei seguenti passi:

**(5)** gli automatismi dell'infrastruttura predisposta dalla BT per il colloquio con SIOPE+ (di seguito infrastruttura banca) effettua il download del flusso da SIOPE+;

<span id="page-5-0"></span> <sup>1</sup> Nel caso in cui siano riscontrati errori non bloccanti nel flusso OPI, SIOPE+ genera un messaggio di ACK di tipo WARNING (vedi § 3.6.2.2 delle Regole di colloquio SIOPE+) e mette il messaggio a disposizione della BT.

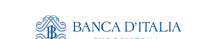

Ragioneria<br>Generale<br>dello Stato

**MEF** 

**(6)** l'infrastruttura banca effettua i controlli di propria competenza {verifica sulla firma digitale del flusso e sui poteri di firma dei sottoscrittori, nonché ulteriori verifiche (ad esempio: duplicazione del flusso): vedi paragrafo 12.3 delle Regole tecniche OPI, punti [A] e [B]} e conseguentemente prepara il messaggio di risposta, che può essere o positivo o negativo:

nel caso di flusso accettato dalla BT:

- **(7)** gli automatismi dell'infrastruttura banca effettuano l'upload del messaggio di conferma ricezione flusso (vedi § 6.2);
- **(8)** SIOPE+ verifica il messaggio di conferma ricezione flusso caricato dalla BT e predispone il messaggio di ACK verso la BT<sup>[2](#page-6-0)</sup>;

gli automatismi dell'infrastruttura banca effettuano il download del messaggio di ACK da SIOPE+; in parallelo, gli automatismi dell'infrastruttura Ente effettuano il download del messaggio di conferma ricezione flusso;

nel caso di flusso rifiutato dalla BT:

- **(9)** gli automatismi dell'infrastruttura banca effettuano l'upload del messaggio di rifiuto flusso (vedi  $\S$  6.3);
- **(10)** SIOPE+ verifica il messaggio di rifiuto flusso caricato dalla BT e predispone il messaggio di ACK verso la BT (*happy flow*);

gli automatismi dell'infrastruttura banca effettuano il download del messaggio di ACK da SIOPE+; in parallelo, gli automatismi dell'infrastruttura Ente effettuano il download del messaggio di rifiuto flusso;

#### **nel caso di errori nella verifica preliminare effettuata da SIOPE+** (vedi punto 2):

SIOPE+ rifiuta l'operazione di upload del flusso da parte dell'Ente fornendo lo *status code* dell'operazione secondo la codifica HTTP/1.1 (vedi § 3.5.1 delle Regole di colloquio SIOPE+);

#### **nel caso che sia riscontrato almeno un errore bloccante nei controlli di merito effettuati da SIOPE+** (vedi punto 3)**:**

SIOPE+ genera un messaggio di ACK di tipo ERROR (vedi § 3.6.2.1delle Regole di colloquio SIOPE+) e blocca il flusso non mettendolo a disposizione della Banca Tesoriera;

#### **In ogni caso:**

<u>.</u>

**(11)** il processo si conclude quando il funzionario o il soggetto preposto dell'Ente verifica il corretto invio del flusso alla BT e ne gestisce l'esito, soprattutto per ciò che attiene ai casi negativi (vedi successivo § 2.1.1).

#### **2.1.1 Verifica dell'esito dell'invio del flusso**

L'Ente deve gestire lo stato di invio del flusso alla BT, deducibile seguendo le varie tappe del processo nel diagramma di Figura 4.

<span id="page-6-0"></span><sup>2</sup> per brevità espositiva, è stato preso in considerazione solo il caso di upload positivo (c.d. *happy flow*).

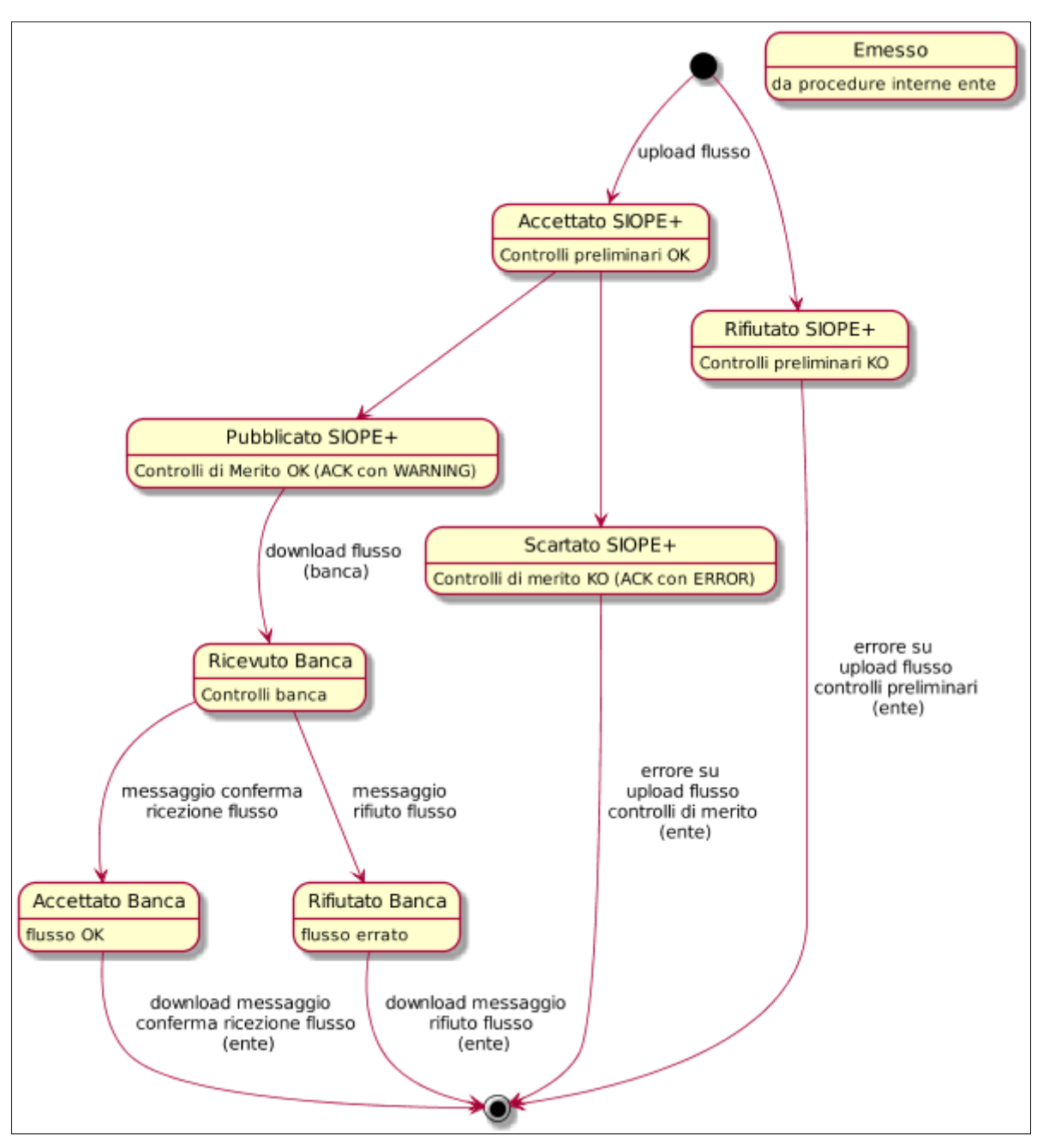

<sup>(2</sup>AGID<sup>| Agenzia per</sup>

Ragioneria<br>Generale<br>dello Stato

**BANCA D'ITALIA** 

**MEF** 

*SIOPE+ Gruppo di Lavoro "Regole Tecniche OPI"*

F**igura 4 - State diagram del processo di invio del flusso OPI**

Nel caso in cui il flusso sia rifiutato da SIOPE+ oppure dalla BT, l'Ente deve riproporre il flusso modificando le informazioni errate segnalate: dall'errore HTTP o dall'ACK, nel caso di rifiuto da parte di SIOPE+ (vedi §§ 3.5.1, 3.6.2.1 delle Regole di colloquio SIOPE+), oppure dal messaggio di rifiuto flusso, nel caso di rifiuto da parte della BT (vedi § 6.3).

Nel caso di accettazione del flusso da SIOPE+, l'Ente deve comunque verificare il messaggio di ACK fornito da SIOPE+, in quanto la piattaforma esegue una serie di controlli aggiuntivi sui dati contenuti nel flusso al fine di accertarne correttezza e conformità rispetto agli scopi applicativi di SIOPE+ stesso: nel caso in cui l'ACK contenga un messaggio di tipo "ERROR" il flusso viene rifiutato e non viene messo a disposizione della BT (pubblicato).

Gli esiti dei controlli effettuati da SIOPE+ possono anche comportare l'indicazione di condizioni di "*warning*" (vedi paragrafo 3.6.2.2 delle Regole di colloquio SIOPE+), che devono essere gestite dall'Ente che, in funzione del codice del messaggio ACK, deve intraprendere, le azioni indicate al § MEF Ragioneria <sup>(2</sup>AGID<sup>| Agenzia per</sup> *SIOPE+ Gruppo di Lavoro "Regole Tecniche OPI"* BANCA D'ITALIA

6.1 delle Regole di colloquio SIOPE+: ad esempio, nel caso di codice errore 109 (assenza dei codici gestionali SIOPE), l'Ente deve inviare un flusso contenente gli OPI di variazione che sanano gli ordinativi interessati dalla segnalazione di "*warning*".

*[... omissis ...]*

#### **2.3.2 Codifica SIOPE dell'Ente**

*[... omissis ...]*

Gli Enti che utilizzano la piattaforma SIOPE+ devono sempre indicare tale codice che è obbligatorio; in caso di comunicazione di un codice ISTAT inesistente o non più attivo, la piattaforma SIOPE+ genera un messaggio di ACK di tipo ERROR (vedi § 3.6.2.1 delle Regole di colloquio SIOPE+).

*[... omissis ...]*

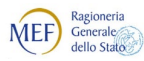

### <span id="page-9-0"></span>**SCHEDA 21 - Blocco Esiti Applicativi parziali**

#### **REQUISITO**

Lo standard OPI prevede che, in assenza dell'indicazione dei dati <**progressivo beneficiario**> e **<progressivo\_versante>** dell'ordinativo, l'esito applicativo sia riferito all'OPI nel suo complesso (Regole Tecniche OPI, § 10.1.5 e Linee Guida OPI, § 6.4).

Nella prassi instauratasi tra Ente e BT - in particolare nel caso di utilizzo della modalità di pagamento "**DISPOSIZIONE DOCUMENTO ESTERNO**" (vedi § 4.2.11 delle Linee Guida OPI) quando questo contiene una lista di disposizioni da eseguire, è possibile che non tutte le disposizioni contenute siano eseguite nello stesso momento: sono stati riscontrati numerosi casi in cui, in presenza di tali circostanze, la BT invia esiti applicativi parziali per i pagamenti effettuati nella giornata.

Tale prassi non rispetta la logica di colloquio espressa dallo standard OPI (che prevede l'esecuzione parziale di un mandato/reversale solo in corrispondenza dell'esecuzione di una quota identificata da una struttura beneficiario/versante) e - nel caso di mandati/reversali con più codici gestionali non consente l'attribuzione univoca degli importi eseguiti ai codici indicati.

Al fine di raggiungere gli obiettivi citati in [premessa](#page-1-0) è necessario ribadire che gli esiti applicativi devono essere riferiti al mandato o alla reversale nel suo complesso o, eventualmente, al singolo dato **<progressivo\_beneficiario>** o **<progressivo\_versante>** (cosiddetto sub).

#### **CALENDARIZZAZIONE INTERVENTO**

Test Esterno **1/11/2019** Esercizio **1/01/2020**

#### **SOLUZIONE APPROVATA dal GdL**

La piattaforma SIOPE+ bloccherà e non renderà disponibili agli enti tutti i messaggi di Esito Applicativo contenenti esecuzioni parziali degli ordinativi o di loro sub (beneficiario o versante), se specificati.

A tal fine la piattaforma SIOPE+ genererà un ACK contenente un messaggio di tipo "ERROR", con conseguente scarto del flusso Esito Applicativo, il quale non viene trasmesso alla controparte ente. Per consentire tale controllo il campo importo dei messaggi di Esito Applicativo viene reso obbligatorio.

Pertanto, le BT non potranno più segnalare (tramite Esito Applicativo) l'esecuzione parziale di un mandato o di una reversale o dei loro sub.

Nel caso di esecuzione parziale del mandato/beneficiario o della reversale/versante perché collegato a una lista esterna (ad esempio: per il pagamento di stipendi), il tesoriere segnala un sospeso nel Giornale di Cassa.

All'esecuzione dell'ultimo pagamento/incasso relativo alla coppia mandato-beneficiario / reversale-versante, il tesoriere segnala nel giornale di cassa la regolarizzazione della coppia mandato-beneficiario / reversale-versante indicando tutti i sospesi che vi fanno riferimento, generati in precedenza ed invia l'esito applicativo completo.

A tal fine viene proposta nella [scheda 24](#page-18-0) la sostituzione dell'elemento numero sospeso con la struttura, replicabile, **<sospeso>** che consente di indicare numero e importo di più provvisori. Tale operazione consente di collegare il mandato/reversale ai sospesi e di "chiuderlo".

*N.B.: Il blocco tecnico dell'esito applicativo parziale è descritto nel documento "Regole tecniche per il colloquio telematico di Amministrazioni pubbliche e Tesorieri con SIOPE+" pubblicato sul sito di Banca d'Italia e MEF.*

*Modifiche da apportare alle Regole tecniche OPI (documento "Regole tecniche e standard per l'emissione dei documenti informatici relativi alla gestione dei servizi di tesoreria e di cassa degli enti del comparto pubblico attraverso il Sistema SIOPE+", v 1.4.1, marzo 2019).*

*[... omissis …]*

#### **3.2.6 Messaggio di esito applicativo di avvenuta esecuzione/storno ordinativo**

Ha lo scopo di comunicare l'avvenuta esecuzione/storno di OPI.

L'esito applicativo deve essere riferito all'importo complessivo del mandato o della reversale o, se indicato, del singolo elemento **<progressivo\_beneficiario>** o **<progressivo\_versante>**. In assenza dell'indicazione del progressivo, l'importo dell'esito si intende riferito al mandato/reversale nel suo complesso.

L'avvenuta esecuzione e lo storno dell'OPI devono essere comunicati anche con il flusso contenente il Giornale di Cassa (vedi § 3.3).

*[... omissis ...]*

#### **9.1.4 Informazioni Versante**

*[... omissis ...]*

#### **Tabella 5 - Struttura "Informazioni versante"**

*[... omissis ...]*

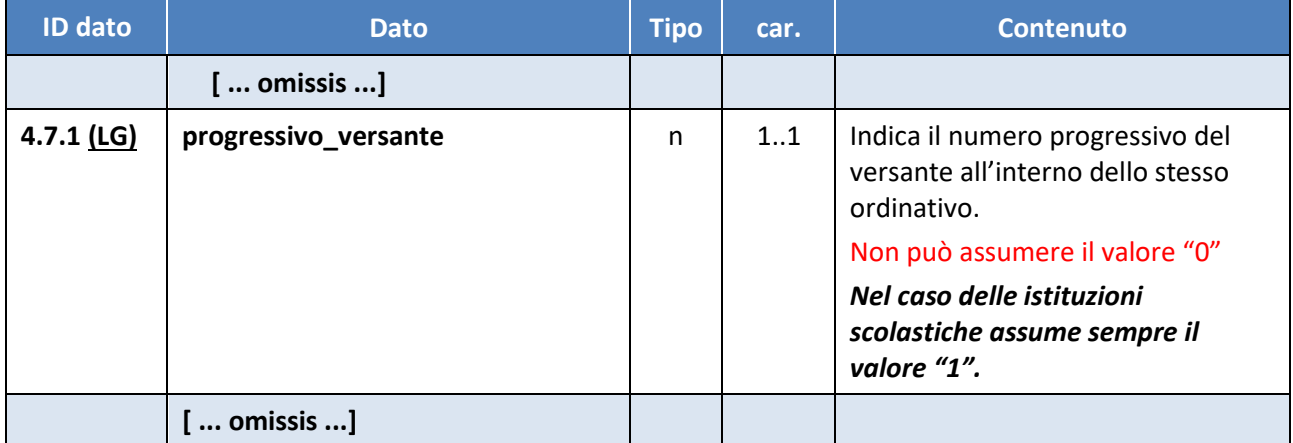

*[... omissis ...]*

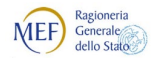

 $\otimes$  AGID | Agenzia per BANCA D'ITALIA

#### **9.1.8 Informazioni Beneficiario**

*[... omissis ...]*

#### **Tabella 11 - Struttura "Informazioni beneficiario"**

#### *[... omissis ...]*

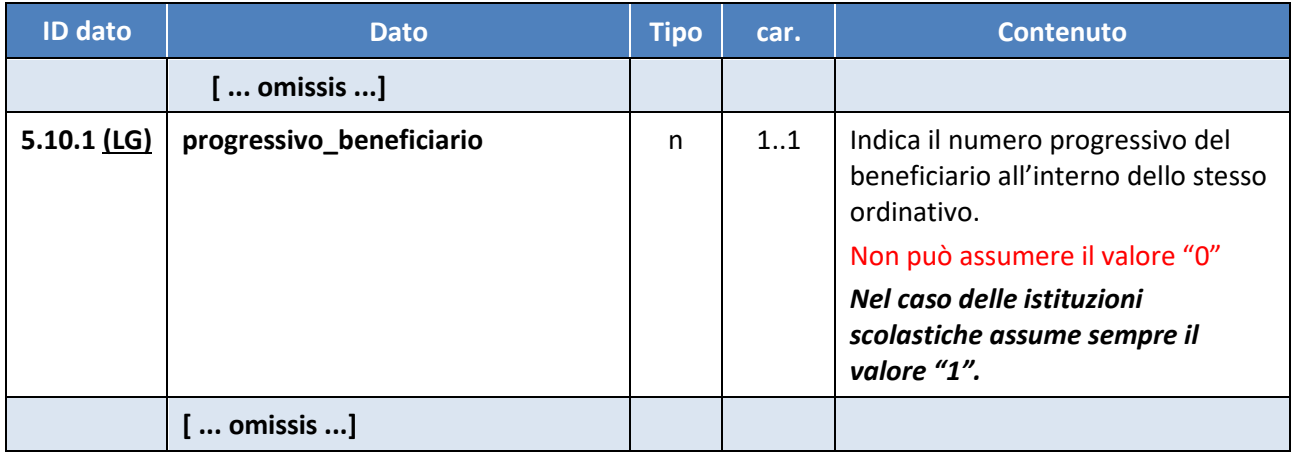

*[... omissis ...]*

#### **10.1.5 Tracciato del "Messaggio di esito applicativo"**

*[... omissis ...]*

#### **Tabella 17 - Tracciato del "Messaggio di esito applicativo"**

*[... omissis ...]*

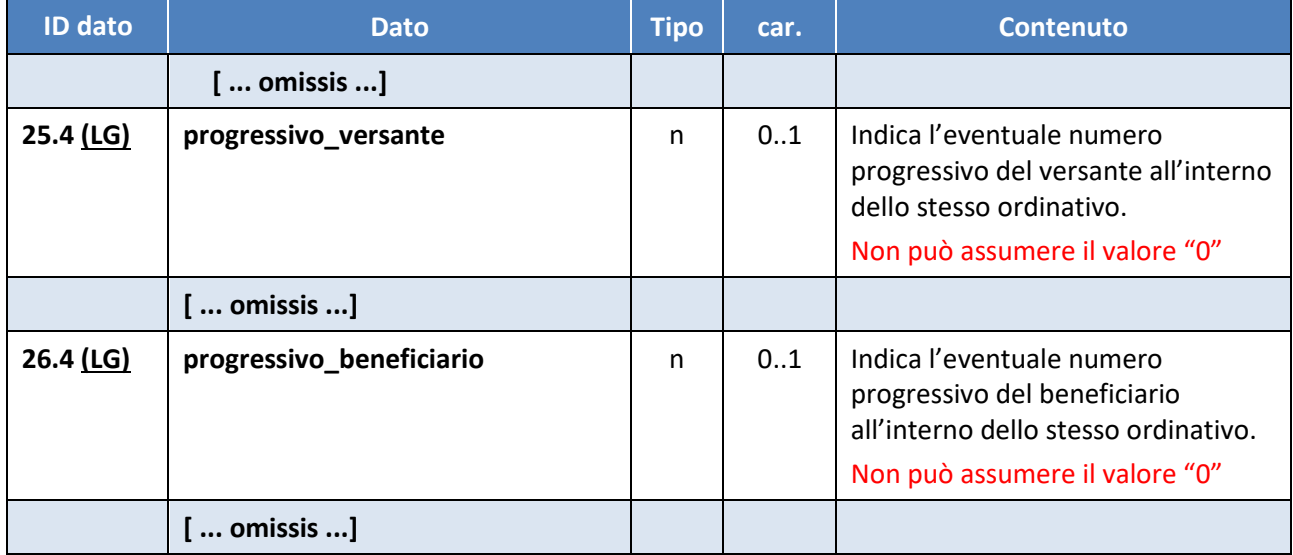

*[... omissis ...]* 

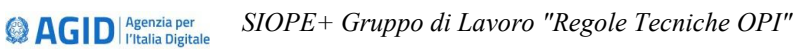

#### **11.1 Tracciato del Giornale di Cassa**

**BANCA D'ITALIA** 

#### **Tabella 18 - Tracciato del "Giornale di Cassa"**

#### *[... omissis ...]*

**NEF** Generale

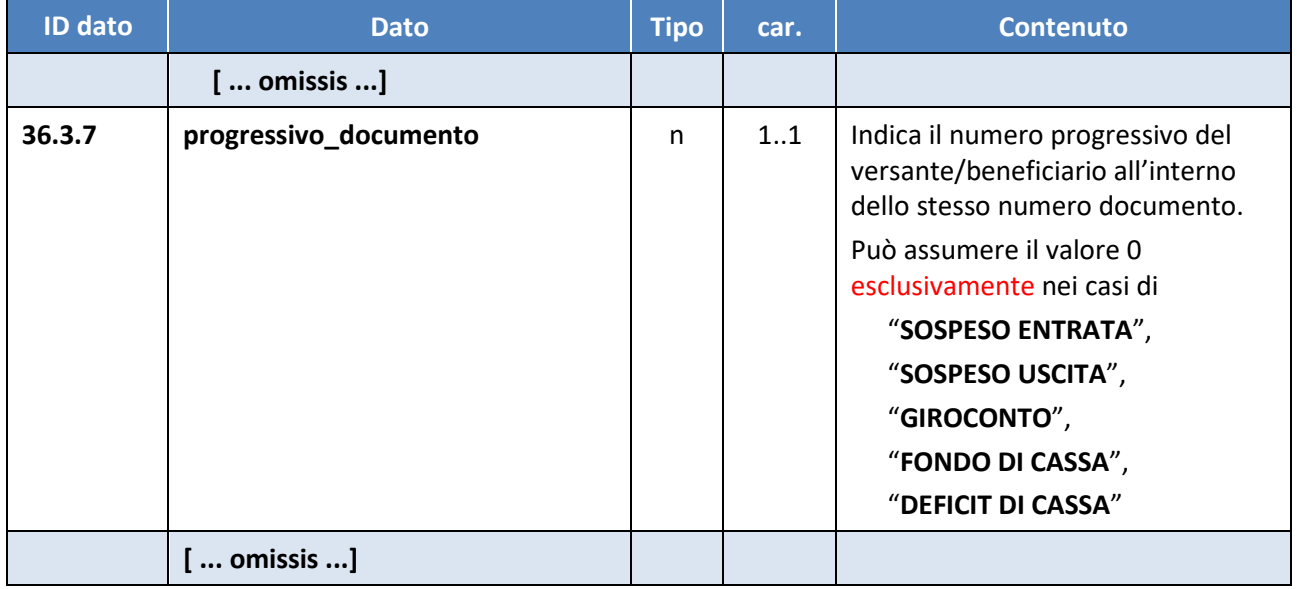

#### *[... omissis ...]*

*Modifiche da apportare alle Linee Guida OPI (documento "Linee Guida per l'emissione degli ordinativi di pagamento e incasso (OPI) gestiti attraverso il sistema SIOPE+ ", v 1.4.1, marzo 2019).*

#### *[... omissis ...]*

#### **6.4 Messaggio di esito applicativo**

#### *[... omissis ...]*

Il messaggio di esito applicativo può contenere l'esito di più ordinativi, riferiti sia a mandati, sia a reversali (tag XML **<numero mandato>** e **<numero reversale>**), che a loro volta possono avere più beneficiari / versanti (tag XML **<progressivo** beneficiario> e **<progressivo** versante>).

In assenza di questi ultimi (riferimenti ai singoli sub), l'esito applicativo va agganciato all'OPI nel suo complesso.

L'esito applicativo deve essere riferito all'importo complessivo del mandato o della reversale o, se indicato, del singolo dato **<progressivo beneficiario>** o **<progressivo versante>**. In assenza dell'indicazione del progressivo, l'importo dell'esito si intende riferito al mandato/reversale nel suo complesso.

*[... omissis ...]*

#### **6.4.1 Processo di scambio del messaggio di esito applicativo**

Il processo di trasmissione del messaggio di esito applicativo tra BT e Ente è indicato nel grafico di Figura 21 a pagina 61; per semplicità espositiva, l'interazione tra Ente e SIOPE+ ha sempre esito positivo (indicato con "happy flow" nel grafico).

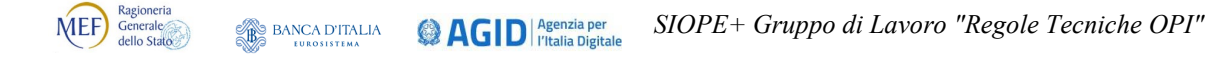

Si ricorda che la piattaforma SIOPE+ può rifiutare il messaggio di esito applicativo nel caso in cui l'importo non sia riferito all'importo complessivo del mandato o della reversale o del singolo **<progressivo\_beneficiario>** o **<progressivo\_versante>** (sub), ove presenti.

In questo caso il processo si arresta al "download del messaggio ACK" da parte della BT, come indicato nel sequence diagram di Figura 21.

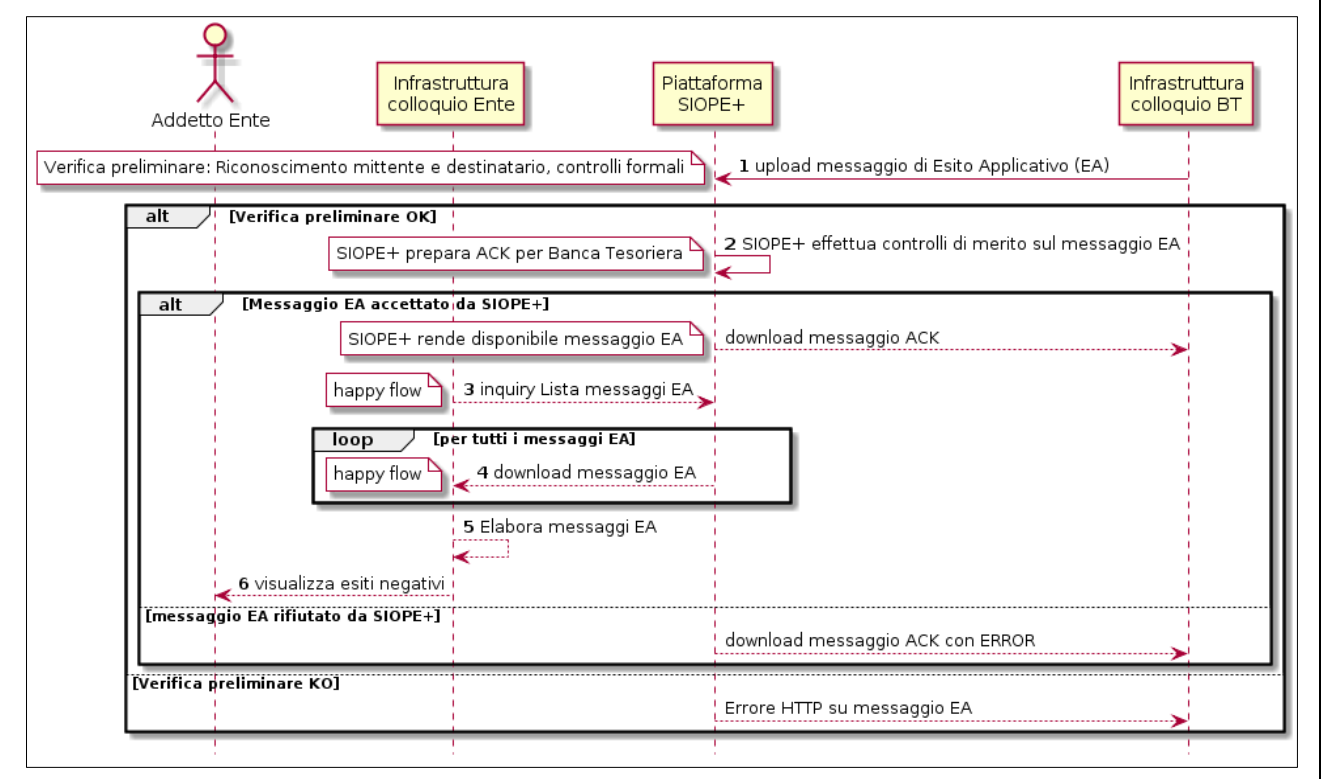

#### **Figura 21 - Sequence diagram del processo di scambio del messaggio di esito applicativo**

Il processo prevede i seguenti passi:

**(1)** l'infrastruttura banca effettua l'upload del messaggio di esito applicativo su SIOPE+ la quale verifica preliminarmente la correttezza del flusso {controlli sul sistema mittente e sul sistema destinatario, nonché la verifica formale del flusso: vedi paragrafo 12.1 delle Regole tecniche OPI, punti  $[A]$  e  $[B]$ ;

**nel caso di verifica preliminare positiva del messaggio di Esito applicativo da parte di SIOPE+**:

**(2)** SIOPE+ effettua i controlli sul messaggio di esito applicativo ricevuto e prepara il messaggio di ACK da mettere a disposizione della banca;

**nel caso di verifica di merito positiva del messaggio di Esito applicativo da parte di SIOPE+:**

- gli automatismi dell'infrastruttura banca effettuano il download del messaggio di ACK da  $SIOPE+3$  $SIOPE+3$ ;
- **(3)** l'infrastruttura Ente effettua su SIOPE+ l'inquiry dell'elenco dei messaggi di esito applicativo relativi ad uno specifico Ente (vedi § 3.5.17 delle Regole di colloquio SIOPE+);

Per tutti i messaggi di esito applicativo presenti nell'elenco:

**(4)** l'infrastruttura effettua il download del messaggio di esito applicativo;

<span id="page-13-0"></span> <sup>3</sup> Nel caso in cui siano riscontrati errori non bloccanti nel messaggio di esito applicativo, SIOPE+ genera un messaggio di ACK di tipo WARNING (vedi § 3.6.2.2 delle Regole di colloquio SIOPE+) e mette il messaggio a disposizione dell'Ente.

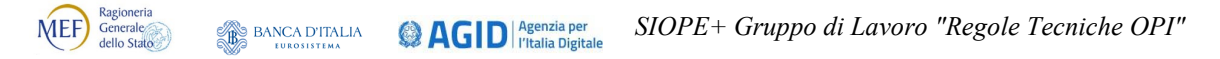

Una volta scaricati tutti i messaggi di esito applicativo:

**(5)** l'addetto dell'Ente visualizza l'esito dei singoli messaggi, in particolare di quelli aventi esito negativo.

#### **nel caso di errori nella verifica preliminare effettuata da SIOPE+** (vedi punto 1):

SIOPE+ rifiuta l'operazione di upload del messaggio di Esito applicativo da parte della BT, fornendo lo *status code* dell'operazione secondo la codifica HTTP/1.1 (vedi § 3.5.1 delle Regole di colloquio SIOPE+);

#### **nel caso che sia riscontrato almeno un errore bloccante nei controlli di merito effettuati da SIOPE+** (vedi punto 2):

SIOPE+ genera un messaggio di ACK di tipo ERROR (vedi § 3.6.2.1 delle Regole di colloquio SIOPE+) e blocca il flusso non mettendolo a disposizione della Banca Tesoriera.

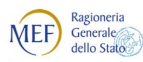

## <span id="page-15-0"></span>**SCHEDA 22 - Formato tabellare dell'Ordinativo di Pagamento e Incasso**

#### **REQUISITO**

Al fine di semplificare la lettura dei tracciati dello standard OPI è opportuno prevedere una nuova appendice alle Regole Tecniche OPI che riassume tutte le informazioni trattate e riallinea la numerazione dei singoli codici id-dato. Questa integrazione consente anche la soluzione di alcune segnalazioni legate alla sequenza dei codici id-dato che non necessariamente sono in stretta sequenza ascendente.

#### **CALENDARIZZAZIONE INTERVENTO**

Test Esterno **1/11/2019** Esercizio **1/1/2020**

#### **SOLUZIONE APPROVATA dal GdL**

Il Gruppo di Lavoro, tenuto presente che l'intervento rappresenta una semplice integrazione documentale senza rilevanti ripercussioni sull'operatività di enti e BT, ha ritenuto opportuno prevedere una nuova Appendice alle Regole Tecniche OPI con i contenuti delle Tabelle 2, 3 e 10 rappresentati in forma tabellare in formato xlsx e odf (file pubblicati sul sito AgID).

*Modifiche da apportare alle Regole tecniche OPI (documento "Regole tecniche e standard per l'emissione dei documenti informatici relativi alla gestione dei servizi di tesoreria e di cassa degli enti del comparto pubblico attraverso il Sistema SIOPE+", v 1.4.1, marzo 2019).*

#### **APPENDICE: Formato Tabellare dell'OPI**

I valori dei codici id dato possono non essere in sequenza in quanto seguono l'ordine cronologico in cui i singoli campi vengono inseriti nel tracciato.

Il formato tabellare dell'OPI è pubblicato sul sito dell'Agenzia per l'Italia Digitale in formato di cartella excel: OPI\_FLUSSO\_ORDINATIVI\_V\_<versione>.XLSX.

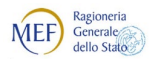

### <span id="page-16-0"></span>**SCHEDA 23 – Gestione delle note di credito su PCC**

#### **REQUISITO**

Al fine del perfezionamento della registrazione delle informazioni inerenti le note di credito sulla Piattaforma dei crediti commerciali (PCC), è necessario distinguere se l'importo della nota di credito indicato nella reversale sia relativo: a) ad un effettivo incasso o ad una compensazione, b) a ritenute per scissione contabile IVA - split payment (cd reversale automatica).

#### **CALENDARIZZAZIONE INTERVENTO**

Test Esterno **01/05/2020** Esercizio **06/07/2020**

#### **SOLUZIONE APPROVATA dal GdL**

Viene definito il nuovo elemento facoltativo **<utilizzo\_nota\_di\_credito>** all'interno della struttura **<fattura\_siope>** (vedi Tabella 8); tale elemento potrà assumere i seguenti due valori:

- 1. INCASSO/COMPENSAZIONE
- 2. SPLIT PAYMENT

La compilazione di tale dato avrà effetto su PCC solo relativamente alle note di credito in quanto per tali documenti, la piattaforma registrerà: nel primo caso un "pagamento", nel secondo caso uno "storno".

*Modifiche da apportare alle Regole tecniche OPI (documento "Regole tecniche e standard per l'emissione dei documenti informatici relativi alla gestione dei servizi di tesoreria e di cassa degli enti del comparto pubblico attraverso il Sistema SIOPE+", v 1.4.1, marzo 2019).*

#### **9.1.5 Classificazione dati SIOPE**

*[… omissis …]*

#### **Tabella 8 – Struttura "Fattura SIOPE"**

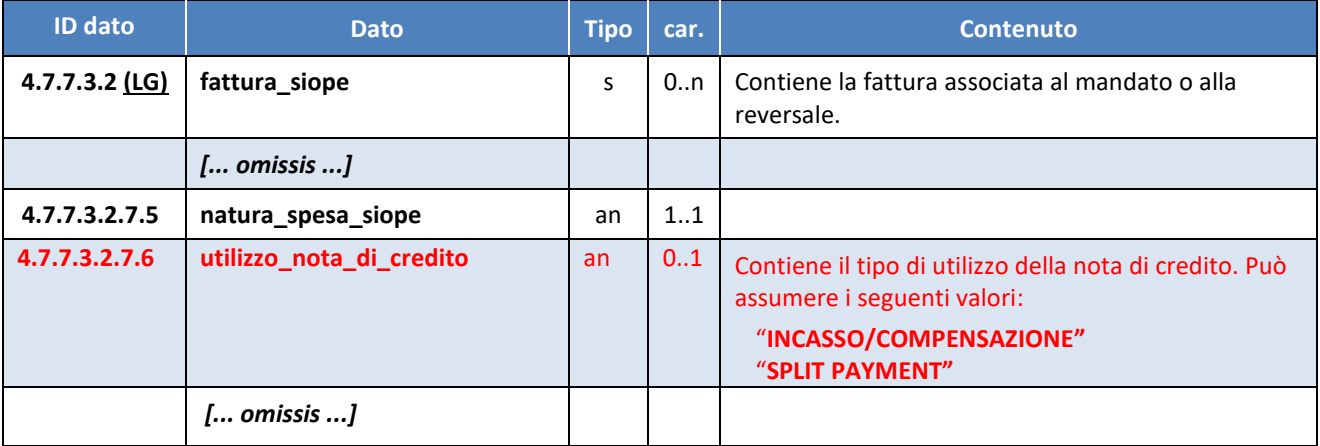

*Modifiche da apportare alle Linee Guida OPI (documento "Linee Guida per l'emissione degli ordinativi di pagamento e incasso (OPI) gestiti attraverso il sistema SIOPE+ ", v 1.4.1, marzo 2019).*

#### **3.5.2 Gestione delle Note di Credito ai fini PCC**

Ai fini del perfezionamento della registrazione automatica delle informazioni inerenti le note di credito sulla Piattaforma dei crediti commerciali (PCC), è necessario distinguere l'importo della nota di credito indicato nella reversale come segue:

- a) quando si riferisce ad un effettivo incasso o ad una compensazione, il tag **<utilizzo\_nota\_di\_credito>** assumerà il valore "INCASSO/COMPENSAZIONE" (ad esempio per riaccredito di canone per utenza cessata, o per compensazione parziale su fattura avente oggetto differente)
- b) quando si riferisce a ritenute per scissione contabile IVA split payment (cd reversale automatica), il tag **<utilizzo\_nota\_di\_credito>** assumerà il valore "SPLIT PAYMENT"

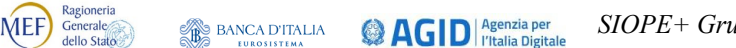

## <span id="page-18-0"></span>**SCHEDA 24 – Integrazione del Giornale di Cassa con nuove informazioni**

### **REQUISITO**

Al fine di raggiungere gli obiettivi citati in [premessa](#page-1-0) è necessario integrare il contenuto informativo del giornale di cassa con le seguenti informazioni:

- Identificativo flusso (come già previsto nei messaggi di Esito Applicativo);
- Ordine di esecuzione dei movimenti;
- Data contabile originaria (per le variazioni/sostituzioni).

Inoltre è necessario integrare con nuovi dati l'informazione relativa ai sospesi generati dalla Banca Tesoriera (indicati nel tag **<numero\_sospeso>**) rendendo tali dati ripetibili e introducendo l'importo relativo.

#### **CALENDARIZZAZIONE INTERVENTO**

Test Esterno **01/05/2020** Esercizio **06/07/2020**

#### **SOLUZIONE APPROVATA dal GdL**

Sulla base della soluzione individuata, la Banca Tesoriera dovrà segnalare, nel Giornale di Cassa, le informazioni necessarie per alimentare il sistema SIOPE direttamente attraverso i dati gestiti dalla piattaforma in SIOPE+, al fine di dismettere in un prossimo futuro le attuali modalità di colloquio tra Banca d'Italia e Banche Tesoriere.

A tale scopo, si propone di modificare il tracciato del Giornale di Cassa (Tabella 18) attraverso:

- (a) l'inserimento, come primi elementi della struttura <**movimento\_conto\_evidenza>** (id 36.3), dei due nuovi tag XML **<identificativo\_flusso>** (id 2.2) e <**numero\_movimento>** (id 36.3.34)**;**
- (b) l'inserimento, dopo l'elemento <**data\_movimento>** (id 36.3.12), del nuovo elemento avente tag XML <**data\_movimento\_siope**> (id 36.3.35);
- (c) la sostituzione dell'elemento <**numero\_sospeso>** (id 36.3.30), con la struttura avente tag **<sospeso>** (id 36.3.30), che assume la stessa configurazione dell'omologa struttura presente negli ordinativi.

*Di seguito sono indicate le modifiche da apportare alle Regole tecniche OPI (documento "Regole tecniche e standard per l'emissione dei documenti informatici relativi alla gestione dei servizi di tesoreria e di cassa degli enti del comparto pubblico attraverso il Sistema SIOPE+", v 1.4.1, marzo 2019).*

*[... omissis ...]*

#### **11.1 Tracciato del Giornale di Cassa**

Per quanto riguarda la rappresentazione del tracciato del GdC, si faccia riferimento alla Annotazione 2 di pagina 22.

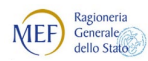

#### **Tabella 18 - Tracciato del "Giornale di Cassa"**

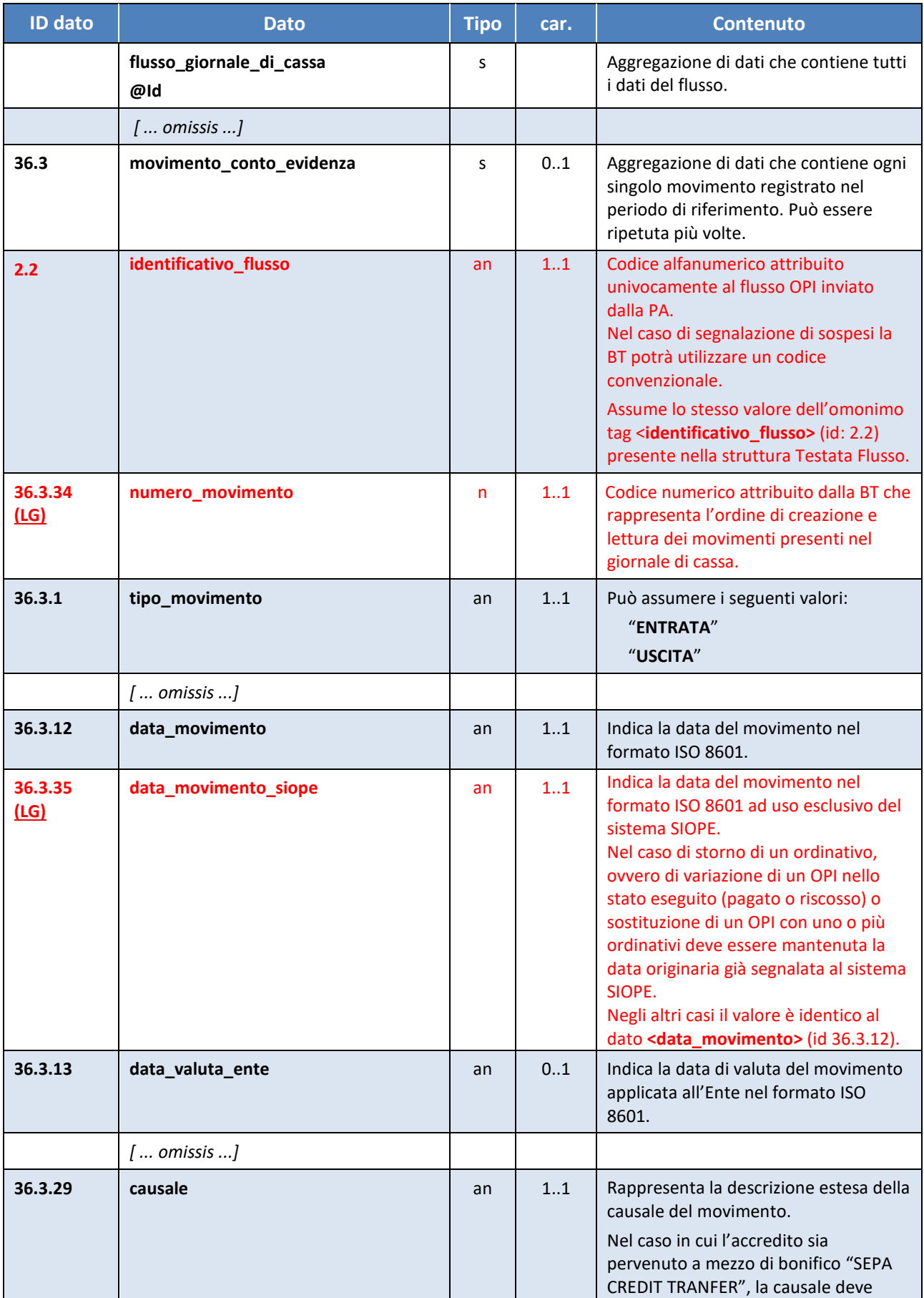

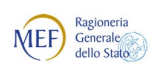

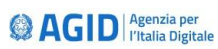

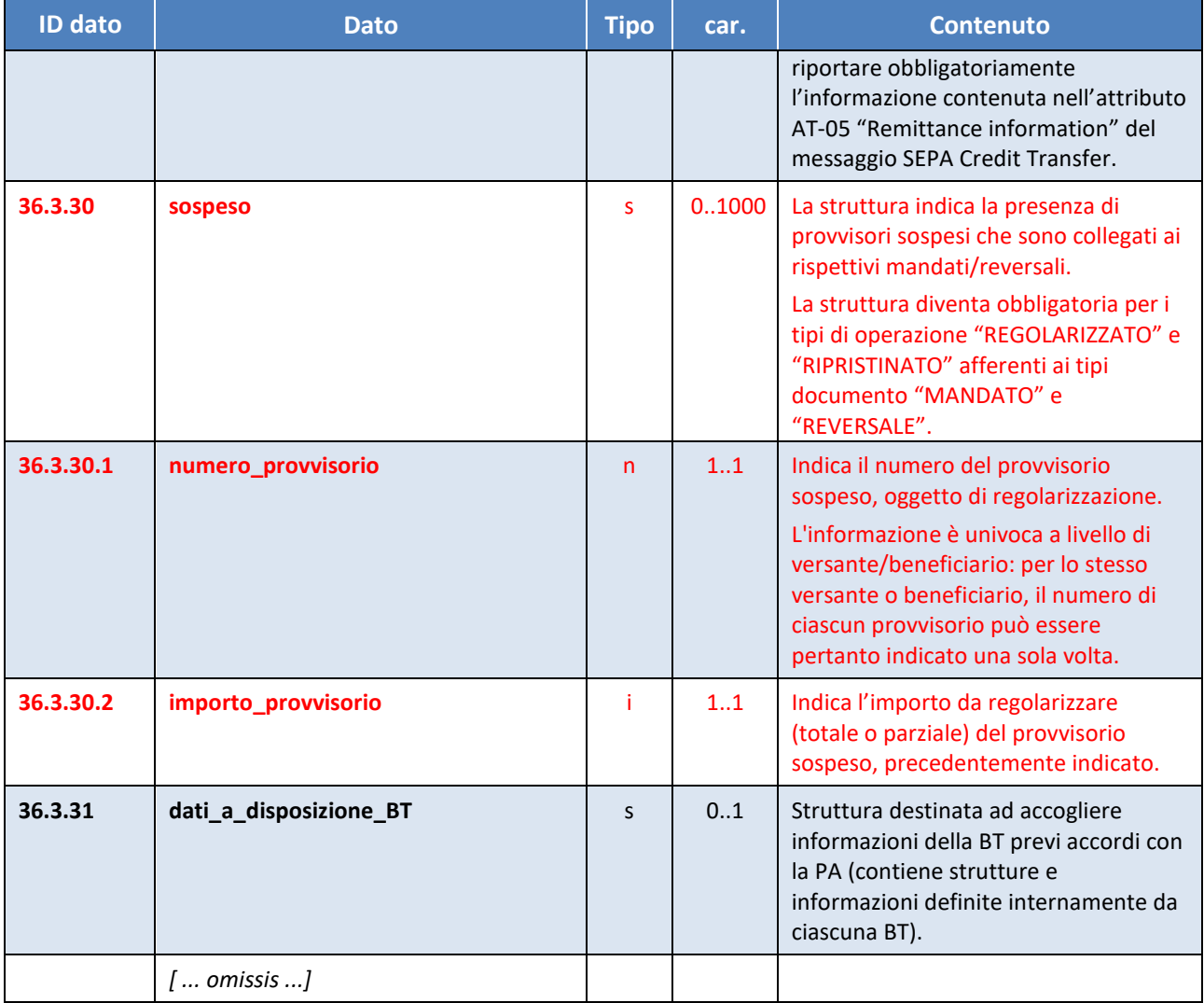

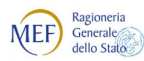

## <span id="page-21-0"></span>**SCHEDA 25 - Controlli di merito sul Giornale di Cassa (con aggiornamenti)**

#### **REQUISITO**

Al fine di raggiungere gli obiettivi citati in [premessa](#page-1-0) è indispensabile che il Giornale di Cassa contenga informazioni corrette e coerenti con gli ordinativi cui fa riscontro: in particolare è necessario verificare:

- che i codici gestionali di entrata e uscita (CGE, CGU) degli OPI eseguiti siano validi e previsti nel piano dei conti dell'ente;
- che le operazioni di regolarizzazione dei sospesi siano coerenti con gli importi che risultano dalle operazioni già acquisite dal sistema (es. importo pagato inferiore a quello proposto nell'operazione di regolarizzazione);
- la coerenza tra lo stato in cui si trova l'ordinativo a seguito delle operazioni effettuate dall'ente e dalla BT e l'esito dell'operazione legata allo specifico OPI segnalata nel Giornale di Cassa.

#### **CALENDARIZZAZIONE INTERVENTO**

Test Esterno **01/05/2020** Esercizio **06/07/2020**

#### **SOLUZIONE APPROVATA dal GdL**

*Successivamente alla data di pubblicazione della versione 1.5 delle Linee guida avvenuta a settembre 2019, sono pervenute delle precisazioni che saranno riportate in una nuova versione di detto documento e che sono evidenziate nel testo seguente con il seguente sfondo al testo.*

La piattaforma SIOPE+ effettuerà i controlli di merito sopra indicati e segnalerà alla Banca Tesoriera le eventuali incongruenze attraverso un messaggio di ACK contenente un errore di tipo "Warning" o "Error" (cfr. Regole di Colloquio SIOPE+): nel caso di ACK di tipo "Warning" il GdC verrà comunque messo a disposizione dell'ente.

Per gli errori di tipo "Warning", dopo un tempo sufficientemente ampio per consentire alle Banche Tesoriere di adeguare le proprie procedure, e comunque successivo al 1/07/2020, la piattaforma SIOPE+ genererà un messaggio di ACK contenente un errore di tipo "ERROR", con conseguente scarto dell'intero Giornale di Cassa.

In particolare saranno introdotti i seguenti controlli, descritti nelle Regole di colloquio SIOPE+, che verificheranno:

- a. che, per ogni coppia Ente-Tesoriere, sia prodotto un Giornale di Cassa per ciascuna data contabile, eventualmente recante solamente saldi e totali, qualora non siano state effettuate operazioni nella giornata di riferimento;
- b. la correttezza dei codici gestionali di entrata/uscita cui fanno riferimento le operazioni indicate nel Giornale di Cassa;
- c. che il dato **<importo>** (id 36.3.8) associato al movimento all'interno del GdC corrisponda con quanto indicato nell'OPI di riferimento (per evitare esiti parziali) o con l'ordinativo originario (in caso di Variazioni/Sostituzioni/Regolarizzazioni);
- d. che il dato **<numero\_documento>** associato a ciascun sospeso di entrata/uscita sia univoco per ente e esercizio;
- e. la coerenza tra lo stato in cui si trova l'ordinativo e l'esito dell'operazione legata allo stesso, segnalata nel Giornale di Cassa;
- f. esistenza e correttezza del valore del dato **<codice\_gestionale\_provvisorio>** nel caso in cui il dato **<tipo\_documento>** assuma i valori "SOSPESO ENTRATA" oppure "SOSPESO USCITA" e nello stesso tempo il dato <tipo\_operazione> assuma i valori "ESEGUITO" oppure "STORNATO" (Vedi [SCHEDA 28\)](#page-38-0).

*Modifiche da apportare alle Regole tecniche OPI (documento "Regole tecniche e standard per l'emissione dei documenti informatici relativi alla gestione dei servizi di tesoreria e di cassa degli enti del comparto pubblico attraverso il Sistema SIOPE+", v 1.4.1, marzo 2019).*

*[... omissis ...]*

#### **2.1.1 Univocità del «flusso» di ordinativi**

Ad ogni «flusso» di ordinativi è associato un codice alfanumerico attribuito dalla PA.

Tale codice alfanumerico attribuito al singolo «flusso» di OPI dovrà essere univoco: cioè non potrà assumere lo stesso valore nell'ambito dello stesso esercizio finanziario o contabile cui si riferiscono gli ordinativi facenti parte del «flusso».

*[... omissis ...]*

#### **3.3 Giornale di Cassa**

Il Giornale di Cassa rappresenta la rendicontazione contabile della giornata, cioè il registro contabile contenente la successione cronologica delle entrate e delle uscite di cassa; il GdC contiene anche informazioni sui totali di esercizio e le disponibilità liquide dell'Ente.

Il GdC è inviato in tutte le giornate lavorative dal sistema ricevente della BT a SIOPE+, che lo mette a disposizione della PA secondo i tempi e le modalità descritte nelle Regole di colloquio SIOPE+.

Qualora la BT non registri movimenti nella giornata, invierà comunque un GdC che contiene le sole informazioni relative ai saldi ed ai totali dei conti interessati.

Nel caso di avvicendamento di Tesoriere, il Tesoriere uscente, che può continuare a ricevere saltuariamente operazioni di rettifica anche post cessazione del servizio, emette il Giornale di Cassa solo "ad evento": cioè solo quando registra almeno una movimentazione dei conti interessati.

Per gestire i vincoli circa la dimensione massima dei file inviati alla piattaforma SIOPE+, il contenuto informativo del Giornale di Cassa può essere suddiviso in più file fisici (pagine) facenti capo ad un unico periodo di riferimento.

Per il contenuto informativo del GdC si rimanda al § 11.1 della Sezione II.

*[... omissis ...]*

#### **9.1.1 Testata del «flusso»**

Nella testata del «flusso» devono essere presenti i dati necessari per la firma, l'identificazione univoca del «flusso», nonché le informazioni relative ai soggetti (mittente, destinatario) e all'esercizio contabile di riferimento.

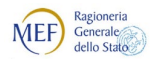

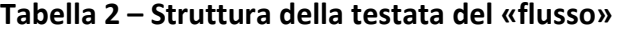

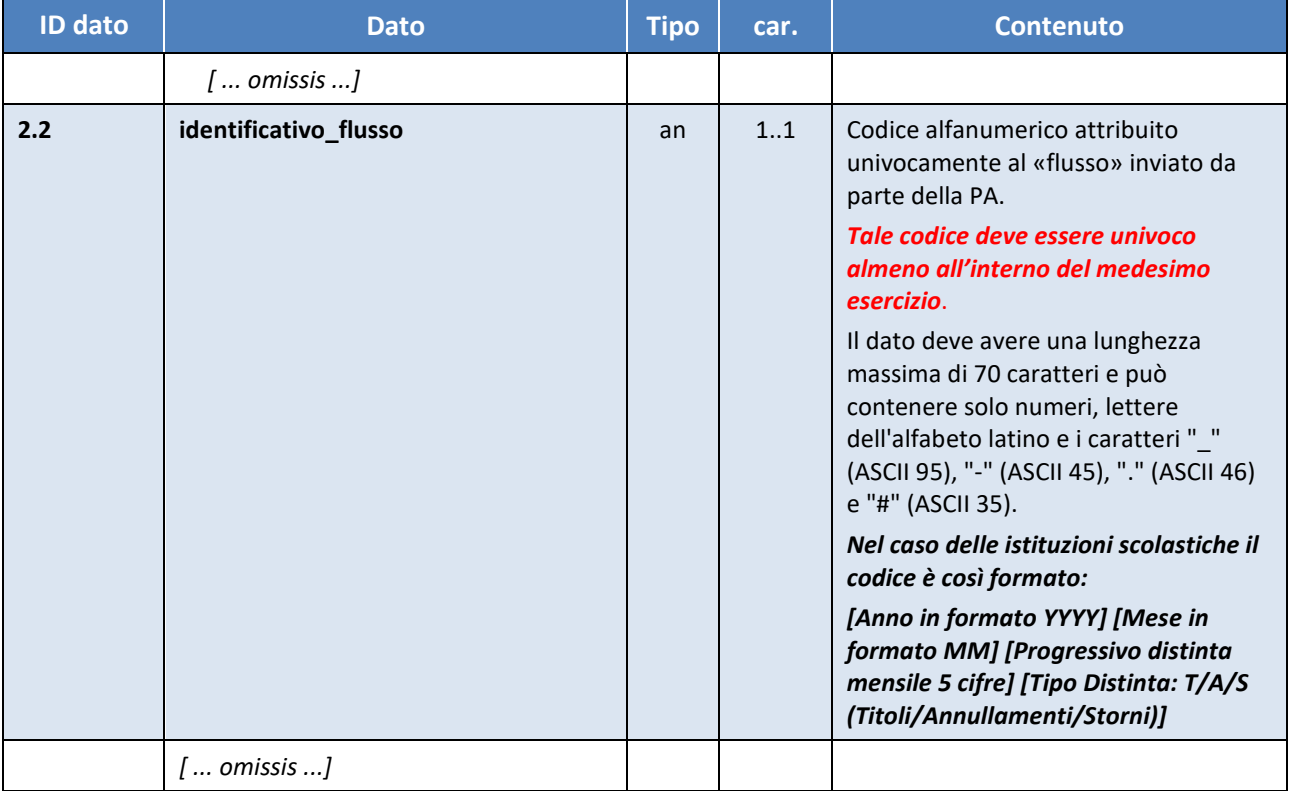

*[... omissis ...]*

### <span id="page-23-0"></span>**11.1 Tracciato del Giornale di Cassa**

Per quanto riguarda la rappresentazione del tracciato del GdC, si faccia riferimento alla Annotazione 2 di pagina 22.

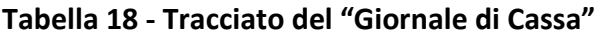

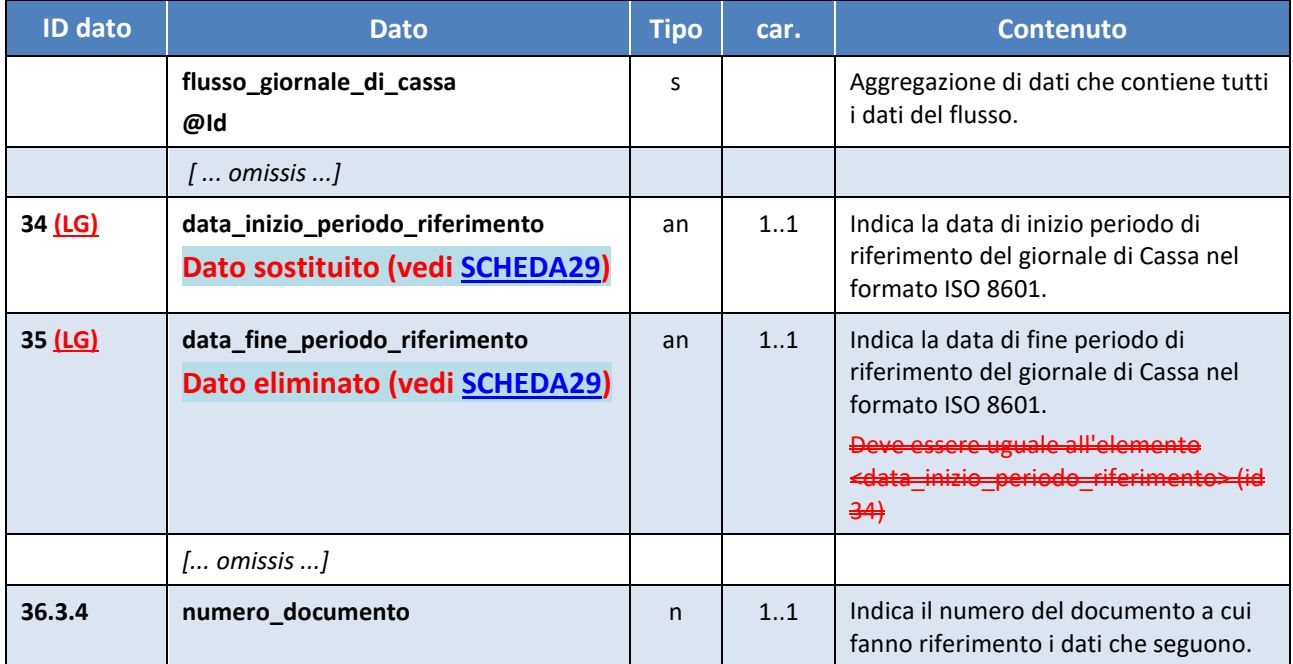

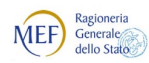

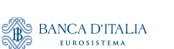

<sup>(2</sup>AGID<sup>| Agenzia per</sup>

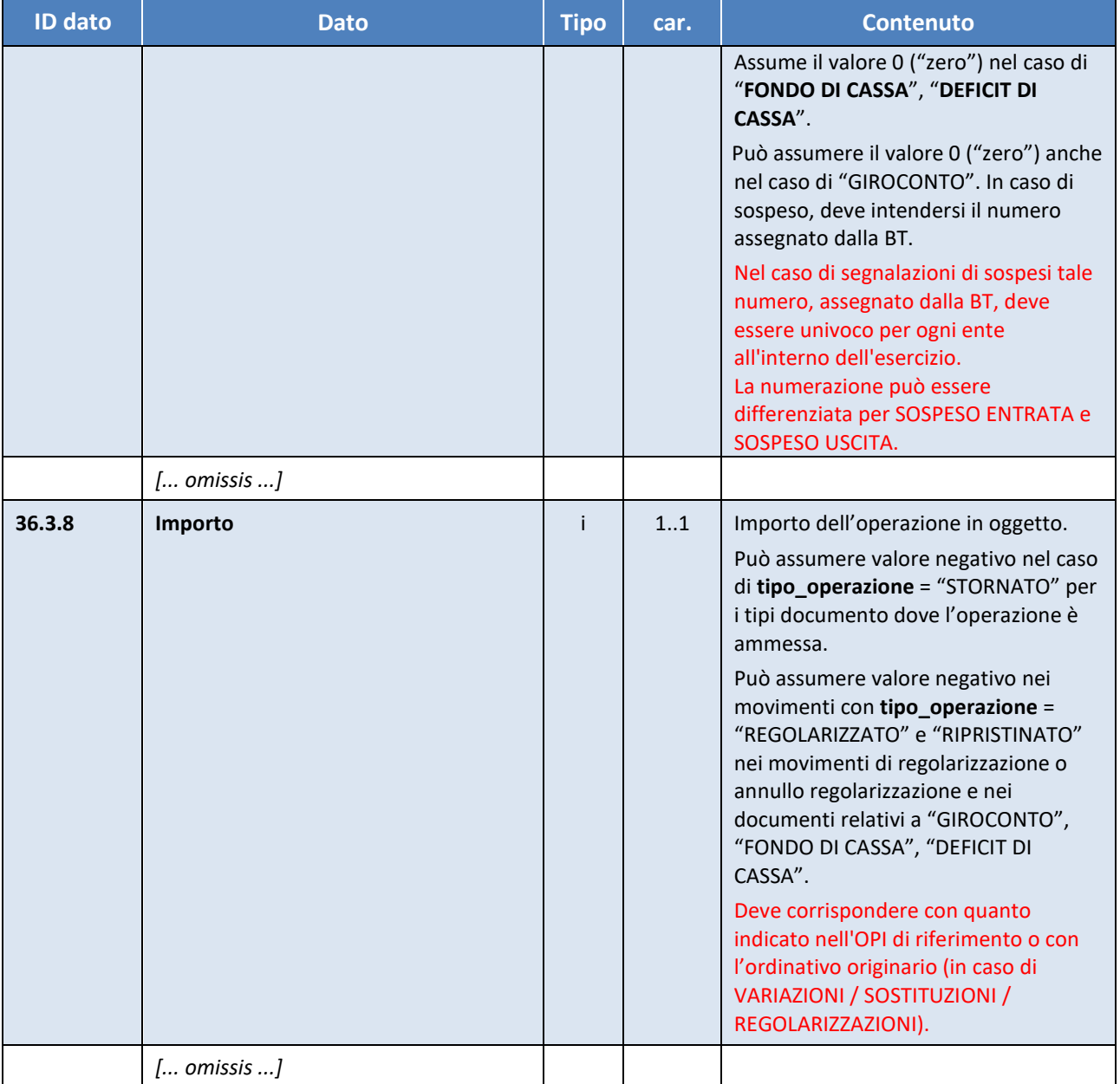

*Modifiche da apportare alle Linee Guida OPI (documento "Linee Guida per l'emissione degli ordinativi di pagamento e incasso (OPI) gestiti attraverso il sistema SIOPE+ ", v 1.4.1, marzo 2019).* 

*[... omissis ...]*

#### **7.1 Giornale di cassa**

Come previsto dall'articolo 225 del TUEL, le BT sono tenute a fornire all'Ente il Giornale di cassa da utilizzare per le verifiche di cassa richieste dalla normativa.

Per gestire i vincoli circa la dimensione massima dei file inviati alla piattaforma SIOPE+, il contenuto informativo del Giornale di Cassa può essere suddiviso in più file fisici (pagine) facenti capo ad un unico periodo di riferimento: pertanto il processo di trasmissione del GdC tra BT e Ente deve tenere conto di tale fattispecie, come indicato nel grafico di Figura 22 dove, per semplicità espositiva, l'interazione tra Ente / BT e SIOPE+ ha sempre esito positivo (indicato con "*happy flow*" nel grafico).

**BANCA D'ITALIA @AGID** *<u>Agenzia per</u>* 

Il processo prevede i seguenti passi:

Ragioneria<br>Generale<br>dello Stato

MEF)

#### **Per tutte le pagine che costituiscono il Giornale di Cassa:**

**(1)** l'infrastruttura banca effettua l'upload della pagina del GdC su SIOPE+, la quale verifica preliminarmente la correttezza del flusso {controlli sul sistema mittente e sul sistema destinatario, nonché la verifica formale del flusso: vedi paragrafo 12.1 delle Regole tecniche OPI, punti [A] e [B]};

#### **nel caso di errori nella verifica preliminare effettuata da SIOPE+ (vedi precedente punto 1)**:

SIOPE+ rifiuta l'operazione di upload della pagina del GdC da parte della BT, fornendo lo *status code* dell'operazione secondo la codifica HTTP/1.1 (vedi § 3.5.1 delle Regole di colloquio SIOPE+);

#### **nel caso di verifica preliminare positiva di tutte le pagine del GdC da parte di SIOPE+**:

**(2)** SIOPE+ effettua i controlli di merito sull'intero Giornale di Cassa e prepara il messaggio di ACK da mettere a disposizione della banca; gli automatismi dell'infrastruttura banca effettuano il download del messaggio di ACK<sup>[4](#page-25-0)</sup> da SIOPE+;

#### **nel caso di verifica di merito positiva di tutte le pagine[5](#page-25-1) del GdC da parte di SIOPE+:**

- **(3)** SIOPE+ mette a diposizione dell'ente le pagine del Giornale di Cassa;
- **(4)** l'infrastruttura Ente effettua su SIOPE+ l'inquiry dell'elenco delle pagine costituenti il Giornale di Cassa relativi ad uno specifico Ente (vedi § 3.5.22 delle Regole di colloquio SIOPE+);

#### **Per tutte le pagine costituenti il Giornale di Cassa presenti nell'elenco:**

**(5)** l'infrastruttura di colloquio dell'ente effettua il download della pagina del GdC;

#### **Una volta scaricate tutte le pagine costituenti il Giornale di Cassa:**

- **(6)** l'infrastruttura di colloquio dell'ente, sulla base delle pagine ricevute, ricostruisce il GdC;
- **(7)** l'addetto dell'Ente visualizza il Giornale di Cassa.

#### **nel caso in cui sia riscontrato almeno un errore bloccante nei controlli di merito effettuati da SIOPE+ (vedi precedente punto 2)**:

SIOPE+ genera un messaggio di ACK di tipo ERROR (vedi § 3.6.2.1 delle Regole di colloquio SIOPE+) e blocca il Giornale di Cassa non mettendolo a disposizione dell'Ente.

<span id="page-25-0"></span> <sup>4</sup> Nel caso in cui siano riscontrati errori non bloccanti nel GdC, SIOPE+ genera un messaggio di ACK di tipo WARNING (vedi § 3.6.2.2 delle Regole di colloquio SIOPE+) e mette il GdC a disposizione della PA.

<span id="page-25-1"></span><sup>5</sup> Nel caso in cui il Giornale di Cassa sia composto da più pagine, SIOPE+ deve attendere il caricamento di tutte le pagine prima di poter effettuare i controlli di merito previsti (vedi § 3.6.2 delle Regole di colloquio SIOPE+). In questo caso la produzione del messaggio di ACK avverrà solo a seguito del caricamento (con verifica preliminare positiva) di tutte le pagine che lo compongono*.*

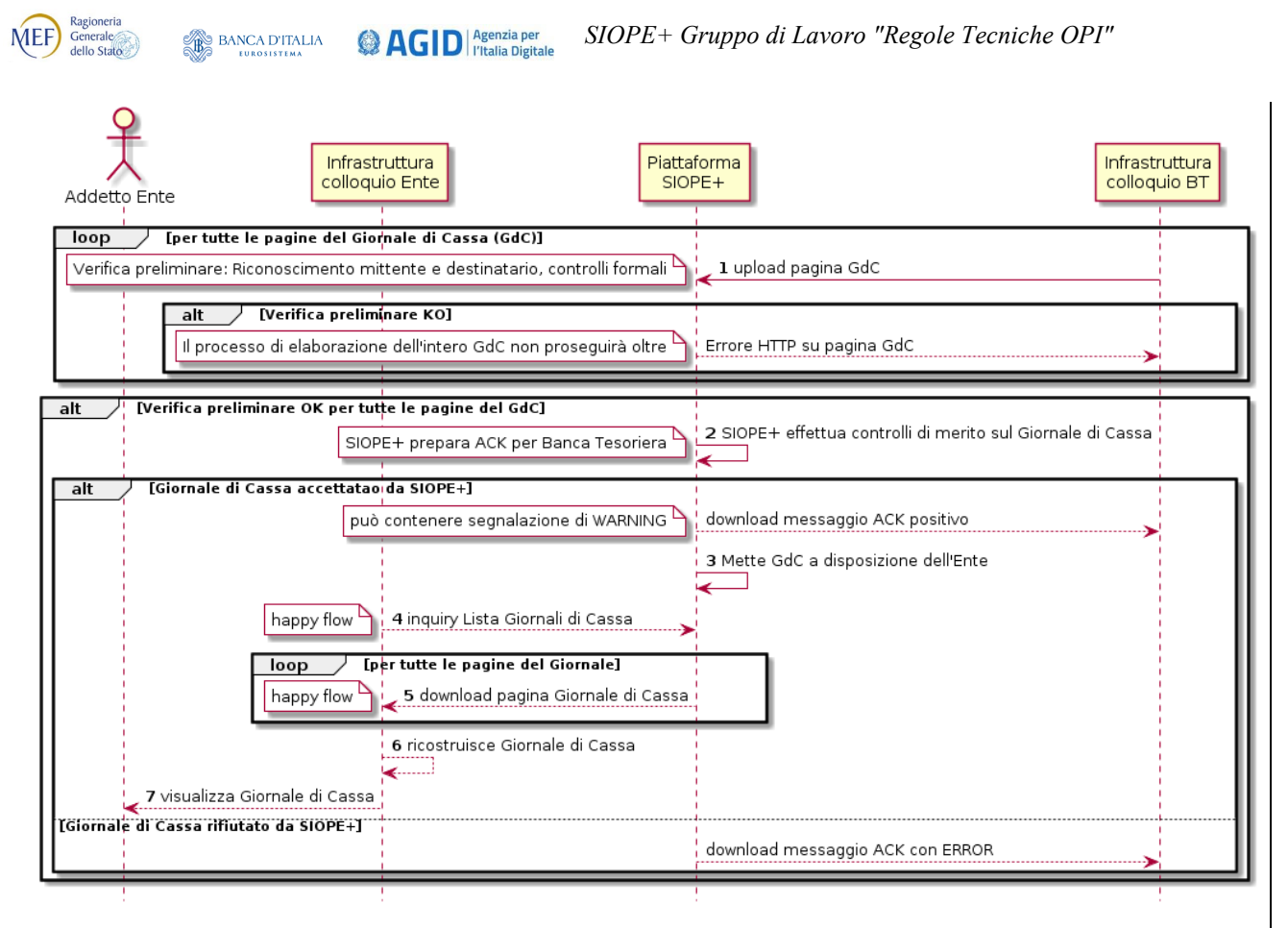

**Figura 22 - Sequence diagram del processo di invio del Giornale di Cassa**

*[... omissis ...]*

#### **7.1.1 Produzione e invio del Giornale di Cassa**

Il Giornale di cassa è prodotto dalla BT sotto forma di file XML e contiene tutta la movimentazione, suddivisa per "conto evidenza" (vedi § 3.2), relativa alla giornata contabile di riferimento ad un certo periodo temporale: normalmente relativo ad una giornata lavorativa; contiene inoltre informazioni sui totali della movimentazione e sui saldi sempre relativi alla giornata contabile di riferimentoa inizio e fine periodo (vedi SCHEDA29).

La frequenza con cui viene prodotto e inviato il Giornale di Cassa è obbligatoriamente giornaliera per tutte le date lavorative, con l'eccezione delle giornate di chiusura delle banche operanti in Italia per l'anno in corso, secondo quanto indicato nel calendario di volta in volta comunicato dall'ABI con apposita circolare.

Il GdC deve essere inviato anche il sabato, nel caso in cui vengano effettuate operazioni in tale giornata.

La data cui si riferisce il GdC è quella indicata nel tag XML <data riferimento GdC><del>La data cui si</del> riferisce il GdC è quella indicata nei tag XML **<data\_inizio\_periodo\_riferimento>** e **<data\_fine\_periodo\_riferimento>**, date che devono necessariamente coincidere: non sono pertanto ammessi GdC nei quali le due date siano differenti (vedi SCHEDA29).

#### *7.1.1.1 Assenza di movimenti nella giornata operativa*

Nel caso in cui, nella giornata operativa, non siano presenti movimenti riferiti allo specifico ente, la BT produce un GdC senza inserire alcun movimento (struttura **<movimento\_conto\_evidenza>**).

Nel GdC "vuoto" sono presenti solamente le informazioni relative ai totali ed ai saldi dei conti evidenza (id 37, 38, 39 e 40), ai totali esercizio (id 41) ed ai totali disponibilità liquide (id 42).

#### *7.1.1.2 Avvicendamento del Tesoriere*

Nel caso di cambio del Tesoriere, l'obbligatorietà della cadenza giornaliera rimane fino a quando subentra il nuovo Tesoriere, il quale provvederà a "continuare" la cadenza giornaliera: cioè il nuovo tesoriere dovrà inviare il GdC almeno dalla data successiva a quella in cui il vecchio ha cessato l'invio.

Il Tesoriere avvicendato produrrà il GdC "ad evento" in occasione del verificarsi di operazioni di sua competenza successive alla cessazione del rapporto di tesoreria.

#### **7.1.2 Specificità relative al trattamento delle informazioni del Giornale di Cassa**

Al fine di alimentare il sistema SIOPE direttamente attraverso i dati che transitano attraverso la piattaforma SIOPE+, le informazioni contenute nel Giornale di Cassa devono rispondere a precisi criteri. come di seguito specificato.

#### *7.1.2.1 Numerazione dei movimenti del GdC*

Il dato **<numero\_movimento>** rappresenta l'ordine di creazione e lettura dei movimenti presenti nel Giornale di Cassa.

La numerazione del dato è univoca per data contabile ed esercizio. Tale numerazione va da **1** a **n** per i movimenti all'interno del medesimo giornale di cassa e ricomincia da **1** con il giornale di cassa della data contabile successiva o con il giornale di cassa relativo ad un differente esercizio movimentato nella medesima giornata.

#### *7.1.2.2 Data del movimento per SIOPE*

L'elemento **<data movimento siope>** contiene la data del movimento ad uso esclusivo del sistema SIOPE.

Nel caso di operazioni effettuate di sabato o nei giorni festivi, l'elemento contiene la data del primo giorno lavorativo successivo. Nel caso in cui il Tesoriere, previa autorizzazione, invii segnalazioni SIOPE anche di sabato, il tag viene valorizzato con la stessa data (il sabato).

Nel caso di storno di un ordinativo, ovvero di variazione di un OPI nello stato eseguito (pagato o riscosso) o sostituzione di un OPI con uno o più ordinativi deve essere mantenuta la data originaria già segnalata al sistema SIOPE.

Per le operazioni di storno di un OPI è presente un movimento avente il tag XML:

- **<tipo\_operazione>** che assume il valore "STORNATO",
- **<data\_movimento\_siope>** che assume il valore della data originaria dell'operazione.

Per le operazioni di VARIAZIONE di OPI già nello stato di "ESEGUITO", il cui saldo deve essere pari a zero, sono presenti:

- un primo movimento avente il tag XML:
	- **<tipo\_operazione>** che assume il valore "STORNATO" riferito all'OPI originario,
	- **<data\_movimento\_siope>** che assume il valore della data dell'operazione originaria;
- un secondo movimento avente il tag XML:
	- **<tipo\_operazione>** che assume il valore "ESEGUITO" riferito all'OPI di VARIAZIONE,
	- **<data\_movimento\_siope>** che assume il valore della data originaria dell'operazione.

Per le operazioni di SOSTITUZIONE di un OPI con uno o più OPI (operazioni il cui saldo deve essere pari a zero) si può adottare, alternativamente, una delle seguenti soluzioni:

#### **Soluzione A**

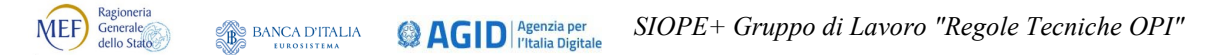

- Inserimento di uno o più movimenti aventi il tag XML:
	- **<tipo\_operazione>** che assume il valore "STORNATO" riferiti agli OPI originari;
	- **<data\_movimento\_siope>** che assume il valore della data dell'operazione originaria;
- Inserimento di uno o più movimenti aventi il tag XML:
	- **<tipo\_operazione>** che assume il valore "ESEGUITO" in riferimento all'ordinativo di SOSTITUZIONE;
	- **<data\_movimento\_siope>** che assume il valore della data dell'operazione originaria

#### **Soluzione B**

- Inserimento di uno o più movimenti aventi il tag XML:
	- **<tipo\_operazione>** che assume il valore "STORNATO" riferiti agli OPI originari;
	- **<data\_movimento\_siope>** che assume il valore della data dell'operazione originaria;
- Inserimento di uno o più sospesi tecnici di importo pari agli OPI originari aventi il tag XML:
	- **<tipo\_documento>** che assume il valore "SOSPESO USCITA/ENTRATA";
	- **<tipo\_operazione>** che assume il valore "ESEGUITO";
	- **<data\_movimento\_siope>** che assume il valore della data dell'operazione originaria
- Inserimento di uno o più movimenti aventi il tag XML:
	- **<tipo\_operazione>** che assume il valore ""REGOLARIZZATO" riferito all'ordinativo di SOSTITUZIONE;
	- **<data\_movimento\_siope>** che assume il valore della data dell'operazione originaria;

Con riferimento alla soluzione B, nel caso in cui si debba procedere successivamente alla sostituzione degli OPI sostitutivi, si provvederà al "Ripristino" dei sospesi tecnici e alla successiva "Regolarizzazione" degli stessi (secondo quanto previsto nella soluzione B), nonché al contemporaneo "Ripristino" degli ordinativi oggetto di quest'ultima sostituzione.

Negli altri casi il valore è identico al tag XML **<data\_movimento>** (id 36.3.12).

Si ricorda che, come previsto dai decreti SIOPE, alle operazioni dalle quali non derivano effettivi incassi o pagamenti - in quanto determinate da ordinativi di entrata o di spesa che si compensano totalmente - eseguite dal tesoriere nell'anno successivo a quello cui sono imputati i relativi titoli di incasso e di pagamento, è attribuita la data contabile corrispondente all'ultimo giorno dell'esercizio finanziario chiuso (c.d. data contabile fittizia pari al 31/12 dell'esercizio precedente chiuso).

#### *7.1.2.3 Correttezza dei codici gestionali*

I codici gestionali di entrata e/o uscita (**<codice\_cge>**, id 4.7.7.1 e **<codice\_cgu>**, id 5.10.13.1) degli OPI a cui il movimento del GdC si riferisce devono avere codifiche previste per il comparto cui l'ente appartiene.

#### *7.1.2.4 Coerenza tra stato dell'OPI e movimento del GdC*

La piattaforma SIOPE+ verifica che i dati **<tipo\_documento>** (id 36.3.2) e **<tipo\_operazione>** (id 36.3.3) presenti nel singolo movimento del GdC siano coerenti con lo stato dell'OPI determinato dalle operazioni al momento intercorse (vedi anche Figura 5 al § 2.2), come riportato nella seguente Tabella 6.

#### **Tabella 6 - Congruenza tra stato dell'OPI ed esito dell'operazione nel GdC**

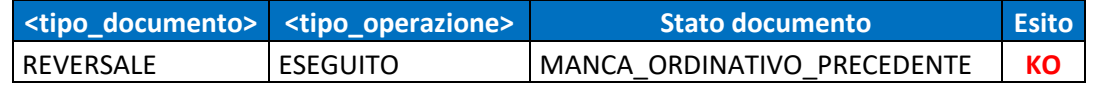

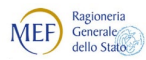

 $\bigcirc \mathbf{AGID} \vert_{\text{l'Italia Digitale}}^{\text{Agenzia per}}$  $\begin{picture}(180,10) \put(0,0){\line(1,0){15}} \put(10,0){\line(1,0){15}} \put(10,0){\line(1,0){15}} \put(10,0){\line(1,0){15}} \put(10,0){\line(1,0){15}} \put(10,0){\line(1,0){15}} \put(10,0){\line(1,0){15}} \put(10,0){\line(1,0){15}} \put(10,0){\line(1,0){15}} \put(10,0){\line(1,0){15}} \put(10,0){\line(1,0){15}} \put(10,0){\line($ 

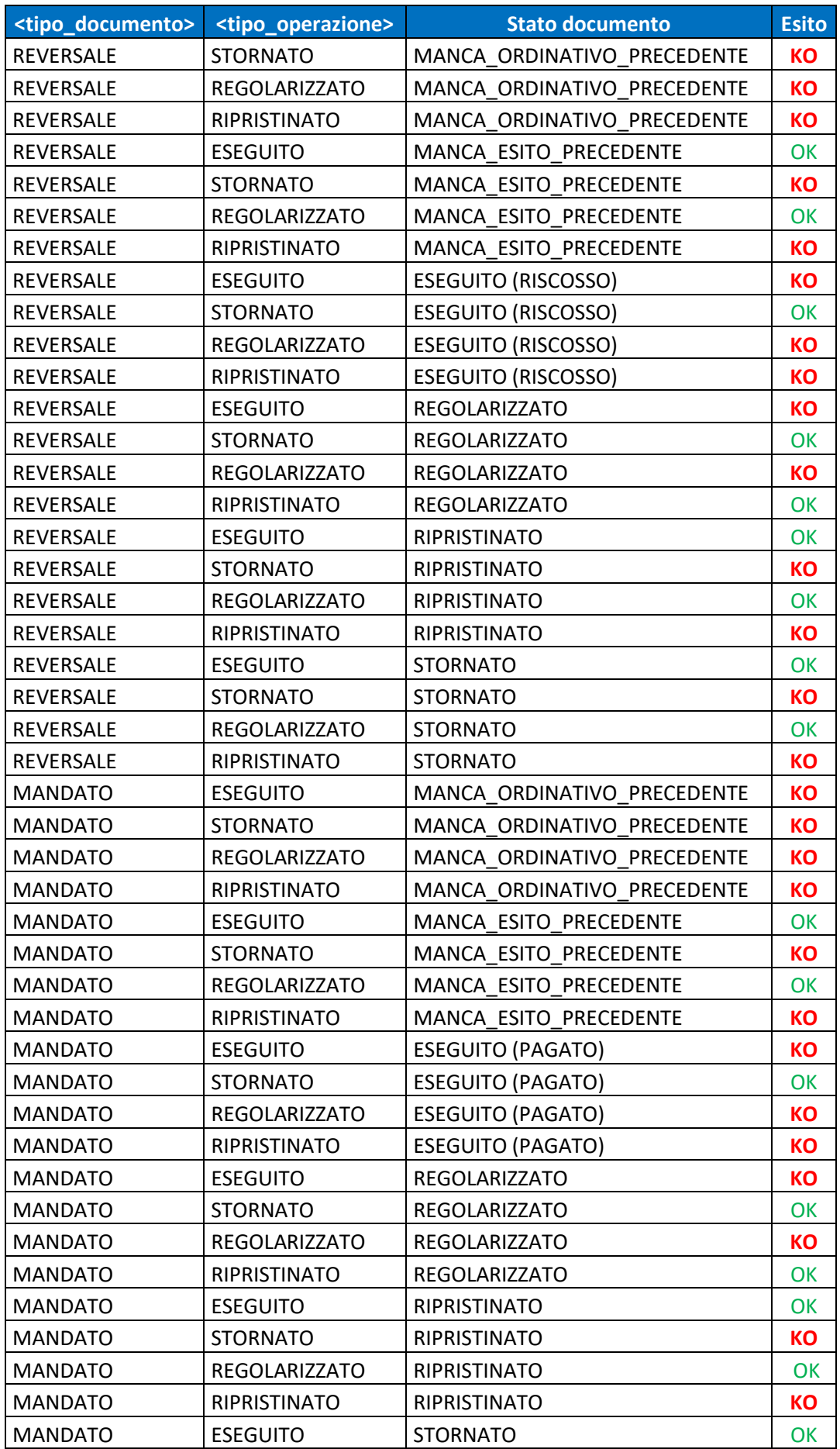

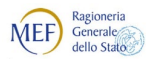

 $\bigcirc \mathbf{AGID} \vert_{\text{l'Italia Digitale}}^{\text{Agenzia per}}$  $\begin{picture}(180,10) \put(0,0){\line(1,0){15}} \put(10,0){\line(1,0){15}} \put(10,0){\line(1,0){15}} \put(10,0){\line(1,0){15}} \put(10,0){\line(1,0){15}} \put(10,0){\line(1,0){15}} \put(10,0){\line(1,0){15}} \put(10,0){\line(1,0){15}} \put(10,0){\line(1,0){15}} \put(10,0){\line(1,0){15}} \put(10,0){\line(1,0){15}} \put(10,0){\line($ 

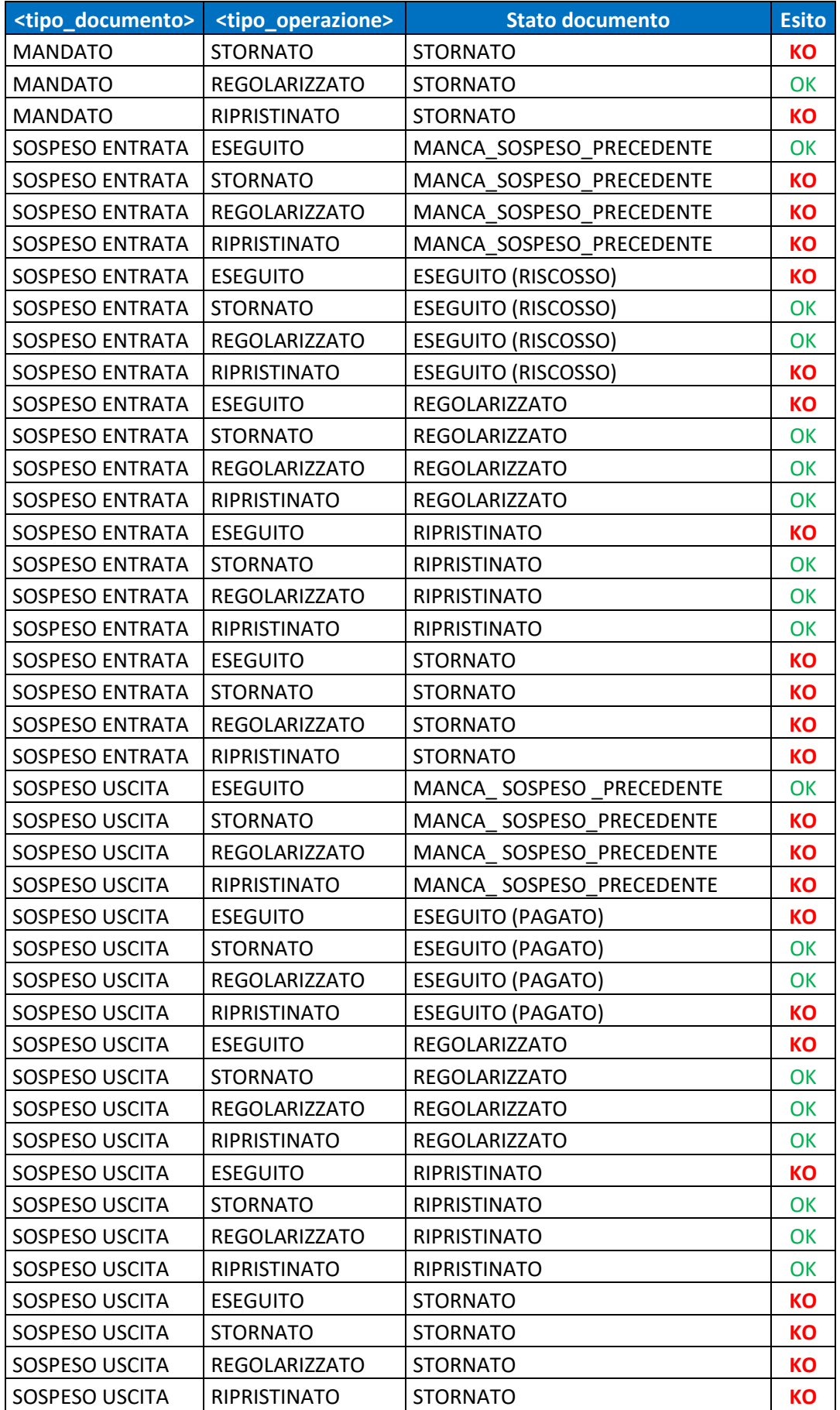

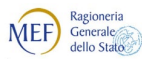

## <span id="page-31-0"></span>**SCHEDA 26 - Gestione OPI con più beneficiari (con aggiornamenti)**

#### **REQUISITO**

Nel caso di gestione di ordinativi associati a più beneficiari, lo standard OPI consente una pluralità di processi operativi: come accade, ad esempio, per il pagamento degli stipendi da parte dell'ente.

Nella maggior parte dei casi, gli ordini di pagamento sono collegati a liste di soggetti, che possono prevedere tre modalità di pagamento: accredito in c/c, assegno circolare/bancario/postale, pagamento per cassa. Quest'ultima modalità risulta la più critica, in quanto l'esito del pagato può essere dato dalla BT solo quando il beneficiario si presenta allo sportello: ciò crea problemi dal punto di vista contabile, non essendo più consentito alla BT (vedi SCHEDA 21) di fornire eseguiti parziali a fronte di mandati mono beneficiario

Con l'aumentare del numero degli enti aderenti a SIOPE+, si rende opportuno identificare meglio le varie casistiche e dare indicazioni più stringenti per l'operatività.

#### **CALENDARIZZAZIONE INTERVENTO**

Test Esterno **1/5/2020** Esercizio **6/7/2020**

#### **SOLUZIONE APPROVATA dal GdL**

Dopo un'ampia discussione da parte di tutti i partecipanti al GdL, si è addivenuti alle seguenti conclusioni:

- (A) La modalità che, a tendere, sarà utilizzata nel futuro è quella di predisporre un mandato per ogni singolo beneficiario, al quale possono essere associate le reversali per eventuali ritenute;
- (B) La modalità che può essere ancora utilizzata è quella di un mandato mono beneficiario collegato ad un documento esterno che contiene l'elenco dei singoli percipienti, al quale possono essere associate le reversali per eventuali ritenute.

In quest'ultimo caso [modalità (B)], per consentire una rapida "chiusura" del mandato, gli enti sono invitati a produrre mandati e liste suddivise per tipologia di pagamento: un mandato ed una lista per pagamenti da effettuare con bonifico o assegno circolare (estinguibili dal tesoriere immediatamente), un mandato ed una lista per pagamenti da effettuare per contanti.

*Quanto previsto nella presente scheda non richiede interventi sulle Regole tecniche OPI (documento "Regole tecniche e standard per l'emissione dei documenti informatici relativi alla gestione dei servizi di tesoreria e di cassa degli enti del comparto pubblico attraverso il Sistema SIOPE+", v 1.4.1 marzo 2019).* 

*Modifiche da apportare alle Linee Guida OPI (documento "Linee Guida per l'emissione degli ordinativi di pagamento e incasso (OPI) gestiti attraverso il sistema SIOPE+ ", v 1.4.1, marzo 2019).*

*Successivamente alla data di pubblicazione della versione 1.5 delle Linee guida avvenuta a settembre 2019, sono pervenute delle precisazioni che saranno riportate in una nuova versione di detto documento e che sono evidenziate nel testo seguente con il seguente sfondo al testo.*

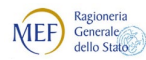

#### **AGID** Agenzia per **BANCA D'ITALIA**

#### *[... omissis ...]*

#### **4.2.11 DISPOSIZIONE DOCUMENTO ESTERNO**

Questa tipologia di pagamento viene utilizzata per i pagamenti disposti attraverso un documento analogico o digitale da associare al mandato (es. modello F24/F23 cartaceo, MAV, RAV o eventuali avvisi cartacei per i quali non è previsto un tipo di pagamento dedicato) o per i pagamenti dove è necessario indicare delle note aggiuntive per la BT.

In ordine ai pagamenti con:

- bollettino postale si rimanda al par. 4.2.1 ACCREDITO CONTO CORRENTE POSTALE.
- Avviso PagoPA si rimanda al par. 4.2.7 AVVISO PAGOPA

Allo scopo sarà necessario valorizzare l'informazione relativa al riferimento del documento nel tag XML **<riferimento\_documento\_esterno>** (id 5.10.25.2).

In alternativa, il citato tag XML **<riferimento\_documento\_esterno>** può essere utilizzato per comunicare alla BT eventuali istruzioni operative necessarie per l'esecuzione dell'ordinativo.

Gli ordinativi con questa tipologia di pagamento non vengono eseguiti automaticamente: in tal modo la BT può verificare eventuali note operative indicate dall'Ente o restare in attesa del documento aggiuntivo sopra citato.

*[... omissis ...]*

#### **4.12 Ordinativi relativi al pagamento degli stipendi**

I mandati relativi a stipendi devono riportare la tipologia di pagamento richiesta dal beneficiario (si ricordano le indicazioni introdotte dalla PSD2 e che la normativa attuale obbliga l'Ente a eseguire, con modalità tracciabili, i mandati di pagamento degli stipendi superiori o uguali a 1000,00 euro) e le relative reversali associate per le ritenute.

Atteso che la BT può effettuare solamente controlli demandabili a sistemi informatici, si segnala che appare superata la previsione di cui all'art. 22 L. 440/1987 circa la responsabilità in ordine all'emissione dei mandati per il versamento dei contributi, che compete alla PA, anche in relazione alle modalità di riversamento dei contributi medesimi a mezzo F24EP, introdotte dalla D.M. del 5 ottobre 2007 emanato dal Ministero dell'Economia e delle Finanze e del provvedimento del 8 novembre 2007 (Prot. 2007/172338) dell'Agenzia delle Entrate.

La lavorazione riferita agli stipendi ed altre competenze assimilabili è disposta unicamente a mezzo di ordinativi d'incasso e pagamento emessi a favore dei singoli beneficiari (dipendenti, collaboratori, ecc.; vedi § 4.12.1).

Ove ciò non sia possibile, in deroga a quanto sopra indicato al fine di favorirne la puntuale e progressiva adozione da parte di tutti gli Enti, è ammessa l'emissione di ordinativi cumulativi associati ad elenchi o flussi informatici esterni (vedi § 4.12.2).

#### **4.12.1 Mandato per ogni singolo beneficiario**

Il mandato a favore del singolo dipendente, che rappresenta la modalità standard per il pagamento degli stipendi, conterrà:

1 l'informazione **<tipo\_pagamento>** (id 5.10.3) relativa alla modalità scelta dal beneficiario: potrà avere uno dei seguenti valori: **"SEPA CREDIT TRANSFER",** "**ASSEGNO CIRCOLARE**", "**ASSEGNO BANCARIO O POSTALE**" o "**CASSA**";

MEF Ragioneria **@AGID** *<u>Agenzia per</u> SIOPE+ Gruppo di Lavoro "Regole Tecniche OPI"* **BANCA D'ITALIA** 

- 2 la valorizzazione della data di esecuzione del pagamento (rif. regole tecniche 5.10.7) o in alternativa la data di scadenza (rif. regole tecniche 5.10.8), (vedi § 4.9);
- 3 i tag XML **<importo\_mandato>** e **<importo\_beneficiario>** (id 5.4 e 5.10.2) che coincidono e sono valorizzati con l'importo "lordo" da pagare, comprensivo delle ritenute;
- 4 l'informazione che trattasi di stipendi (dato **<code>**, id 5.10.20.4.1) valorizzato con "**SALA**" (oppure "**PENS**" nel caso di pensioni);
- 5 la struttura **<ritenute>** (id 5.10.24) che contiene il dettaglio delle reversali associate (vedi § 3.9).

Insieme al mandato è necessario predisporre le reversali associate relative alla quota delle ritenute (fiscali, previdenziali, sindacali, ecc.) indicate nell'omonima struttura **<ritenute>** del mandato (vedi precedente punto 4). Si precisa che la struttura **<ritenute>** e i relativi ordinativi d'incasso (reversali associate) non devono essere prodotti qualora gli ordinativi di pagamento, singoli o cumulativi, siano disposti direttamente al netto degli emolumenti (ad esempio, per gli enti in contabilità economica): di conseguenza, per gli enti che dispongono i pagamenti degli emolumenti al netto, gli esempi descritti nel presente paragrafo vanno interpretati alla luce di queste considerazioni.

Nel caso non sia possibile predisporre le reversali relative alle ritenute, è necessario creare un mandato con due beneficiari: uno per l'importo netto, con le informazioni relative al dipendente, l'altro fittizio per il totale delle ritenute, avente l'elemento **<tipo\_pagamento>** valorizzato con "**COMPENSAZIONE".** Insieme a questo mandato è necessario predisporre una reversale di pari importo avente l'elemento **<tipo\_riscossione>** valorizzato con "**COMPENSAZIONE".**

#### **4.12.2 Mandato cumulativo con elenco allegato**

In deroga alla modalità standard indicata nel precedente paragrafo 4.12.1, al fine di favorirne la puntuale e progressiva adozione da parte di tutti gli Enti, è possibile l'emissione di ordinativi cumulativi connessi ad elenchi analogici o flussi informatici (di seguito indicati con il termine "elenco allegato") trasmessi con il tipo di pagamento (id 5.10.3) "**DISPOSIZIONE DOCUMENTO ESTERNO**" del mandato. Si precisa che la struttura **<ritenute>** e i relativi ordinativi d'incasso (reversali associate) non devono essere prodotti qualora gli ordinativi di pagamento, singoli o cumulativi, siano disposti direttamente al netto degli emolumenti (ad esempio, per gli enti in contabilità economica): di conseguenza, per gli enti che dispongono i pagamenti degli emolumenti al netto, gli esempi descritti nel presente paragrafo vanno interpretati alla luce di queste considerazioni.

Si tenga presente che, considerato che non sono ammessi esiti di pagamento parziali (vedi § 3.2.6 delle *Regole Tecniche OPI* e § 6.4 delle presenti Linee guida), è richiesto all'ente di predisporre gli ordinativi di pagamento e gli elenchi allegati suddividendoli in due invii separati, in relazione alla tipologia di pagamento scelta dal beneficiario:

- un invio per tutti i pagamenti da effettuare con bonifico o assegno,
- un invio per tutti i pagamenti "per cassa".

Con questa modalità è possibile estinguere in unica soluzione gli ordinativi in funzione della tipologia di invio (bonifico o assegno, per cassa); dove con invio si definisce un set "consistente" di informazioni costituito di mandati ed elenchi analogici o flussi informatici (es. SCT o liste relative a procedura specifica per gli stipendi).

Non essendo ammessa, come sopra detto, la possibilità di estinguere parzialmente gli OPI o per parziali di progressivi (sub), la BT è autorizzata a registrare sospesi "tecnici" (di uscita/entrata) che provvederà a regolarizzare una volta completato il pagamento ai singoli beneficiari.

In quest'ultimo caso, al fine di non procrastinare la regolarizzazione, per i pagamenti non eseguiti entro sei mesi dall'emissione, e comunque entro il 31 dicembre dell'esercizio in corso, la BT

procede al riaccredito mediante registrazione di un sospeso di entrata e completa la regolarizzazione con gli ordinativi riferiti alla lavorazione degli stipendi del mese di competenza.

#### *4.12.2.1 Predisposizione degli invii*

Ogni invio relativo alla lavorazione degli stipendi è composto dal flusso OPI (mandati e reversali) al quale è associato, attraverso il tag **<riferimento\_documento\_esterno>** del mandato (id 5.10.25.2), i riferimenti dell'elenco allegato esterno, dei numeri delle reversali relative alle ritenute e il loro importo, e l'elenco allegato esterno che deve contenere almeno le seguenti informazioni:

- le anagrafiche dei singoli beneficiari,
- l'importo netto dei singoli pagamenti,
- il tipo di pagamento scelto dal singolo beneficiario, es IBAN (in caso di bonifico).

Per la predisposizione degli ordinativi è possibile utilizzare una delle modalità di seguito indicate:

#### La modalità numero 1 prevede la predisposizione di:

- a) uno o più ordini di pagamento con tag **<tipo pagamento>** "DISPOSIZIONE DOCUMENTO ESTERNO", con un unico beneficiario [il cui dato**<anagrafica\_beneficiario>** (id 5.10.16.2) di norma è indicato con "DIVERSI" o "STIPENDI DEL MESE DI mmmm"], nel quale:
	- 1. gli elementi **<importo\_mandato>** e **<importo\_beneficiario>** (id 5.4 e 5.10.2) sono uguali e la sommatoria degli ordinativi di pagamento corrisponde al totale degli importi dell'elenco allegato;
	- 2. è presente l'informazione che trattasi di stipendi (dato  $\leq$ code>, id 5.10.20.4.1) valorizzato con "SALA" (oppure "PENS" nel caso di pensioni);
- b) uno o più ordini di pagamento con tag **<tipo pagamento>** "COMPENSAZIONE" avente un unico beneficiario (il cui dato **<anagrafica\_beneficiario>** è di norma indicato con "DIVERSI PER RITENUTE" o "STIPENDI DEL MESE DI mmmm RITENUTE"), nel quale:
	- 1. gli elementi **<importo\_mandato>** e **<importo\_beneficiario>** coincidono e la somma di tali ordinativi di pagamento corrisponde al totale delle ritenute;
	- 2. la struttura **<ritenute>** (id 5.10.24) contiene il dettaglio delle reversali associate (vedi § 3.9);
- c) una o più reversali associate relative alla quota delle varie ritenute (fiscali, previdenziali, sindacali, ecc.) indicate nell'omonima struttura <ritenute> del mandato di cui al punto 2.

La modalità numero 2 prevede la predisposizione di:

- a) uno o più ordini di pagamento con due beneficiari:
	- 1. uno avente il tag **<tipo pagamento>** "DISPOSIZIONE DOCUMENTO ESTERNO", il cui dato <anagrafica\_beneficiario> è di norma indicato con "DIVERSI" o "STIPENDI DEL MESE DI mmmm", il cui importo netto è pari a quello dei pagamenti disposti nell'elenco allegato e contiene l'informazione che trattasi di stipendi (dato **<code>**, id 5.10.20.4.1) valorizzato con "SALA" (oppure "PENS" nel caso di pensioni), la valorizzazione nel tag **<riferimento\_documento\_esterno>** con il riferimento dell'elenco/flusso che contiene i singoli beneficiari, l'importo netto dei pagamenti, l'importo delle ritenute, i numeri degli OPI di incasso relativi alle ritenute (reversali associate);
	- 2. l'altro beneficiario avente il tag **<tipo pagamento>** "COMPENSAZIONE", il cui elemento **<anagrafica\_beneficiario>** è di norma indicato con "DIVERSI PER RITENUTE" o "STIPENDI DEL MESE DI mmmm RITENUTE" e il cui importo netto e pari al totale delle ritenute;
- b) una o più reversali a "COMPENSAZIONE", ciascuna per la quota riferita alle varie ritenute (fiscali, previdenziali, sindacali, ecc.).

La sommatoria dei beneficiari riferiti al tipo pagamento "DISPOSIZIONE DOCUMENTO ESTERNO" corrispondono al totale del relativo elenco/flusso, distinto per tipologia di pagamento, mentre la sommatoria dei beneficiari riferiti al tipo pagamento "COMPENSAZIONE" corrisponde al totale delle ritenute.

La modalità numero 3 prevede la predisposizione di:

- a) uno o più ordini di pagamento con tag **<tipo pagamento>** "DISPOSIZIONE DOCUMENTO ESTERNO", con un unico beneficiario [il cui dato**<anagrafica\_beneficiario>** (id 5.10.16.2) di norma è indicato con "DIVERSI" o "STIPENDI DEL MESE DI mmmm"], nel quale:
	- 1. gli elementi **<importo\_mandato>** e **<importo\_beneficiario>** (id 5.4 e 5.10.2) sono uguali e la sommatoria degli ordinativi di pagamento corrisponde al lordo dei pagamenti;
	- 2. è presente l'informazione che trattasi di stipendi (dato **code>**, id 5.10.20.4.1) valorizzato con "SALA" (oppure "PENS" nel caso di pensioni);
	- 3. il tag **<riferimento\_documento\_esterno>** riporta il riferimento dell'elenco/flusso che contenente i singoli beneficiari, l'importo netto dei pagamenti, l'importo delle ritenute e i numeri degli OPI di incasso relativi alle ritenute

b) una o più reversali relative alla quota delle ritenute (fiscali, previdenziali, sindacali, ecc.).

La somma algebrica degli OPI emessi [punto a) – punto b)] corrisponde al totale degli importi dell'elenco allegato.

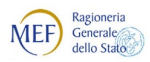

### <span id="page-36-0"></span>**SCHEDA 27 – Univocità OPI all'interno del flusso**

#### **REQUISITO**

Al fine di permettere alla piattaforma SIOPE+ l'identificazione univoca di un OPI nel momento in cui se ne ricevono gli esiti applicativi o si riscontra la movimentazione nel Giornale di Cassa, sarebbe opportuno verificare che, all'interno dello stesso flusso di ordinativi, non siano presenti OPI che si riferiscono allo stesso numero di mandato (tag **<numero\_mandato>**) o di reversale (tag **<numero\_reversale>**).

Pertanto, al fine di raggiungere gli obiettivi citati in [premessa](#page-1-0) è necessario un controllo puntuale e stringente di tale univocità.

#### **CALENDARIZZAZIONE INTERVENTO**

Test Esterno **1/5/2020** Esercizio **6/7/2020**

#### **SOLUZIONE APPROVATA dal GdL**

Gli attuali schemi XSD prevedono che non sia possibile inserire all'interno di uno stesso flusso di ordinativi due operazioni uguali riferite allo stesso mandato/reversale (e.g. '**INSERIMENTO**', **'INSERIMENTO'**), mentre è possibile inviare due operazioni diverse riferite allo stesso numero documento (e.g. '**INSERIMENTO**', '**VARIAZIONE**').

Si propone di implementare il nuovo controllo direttamente sugli schemi XSD, senza considerare il valore assunto dal tag **<tipo\_operazione>** nel verificare il vincolo di univocità attualmente previsto (Uniqueness constraint), come sotto indicato.

**N.B. Si fa presente che - dal 1/11/2019 in ambiente di test e dal 1/1/2020 in ambiente di produzione - tale verifica verrà comunque effettuata come controllo di merito bloccante da parte della piattaforma SIOPE+ (ERROR 114).**

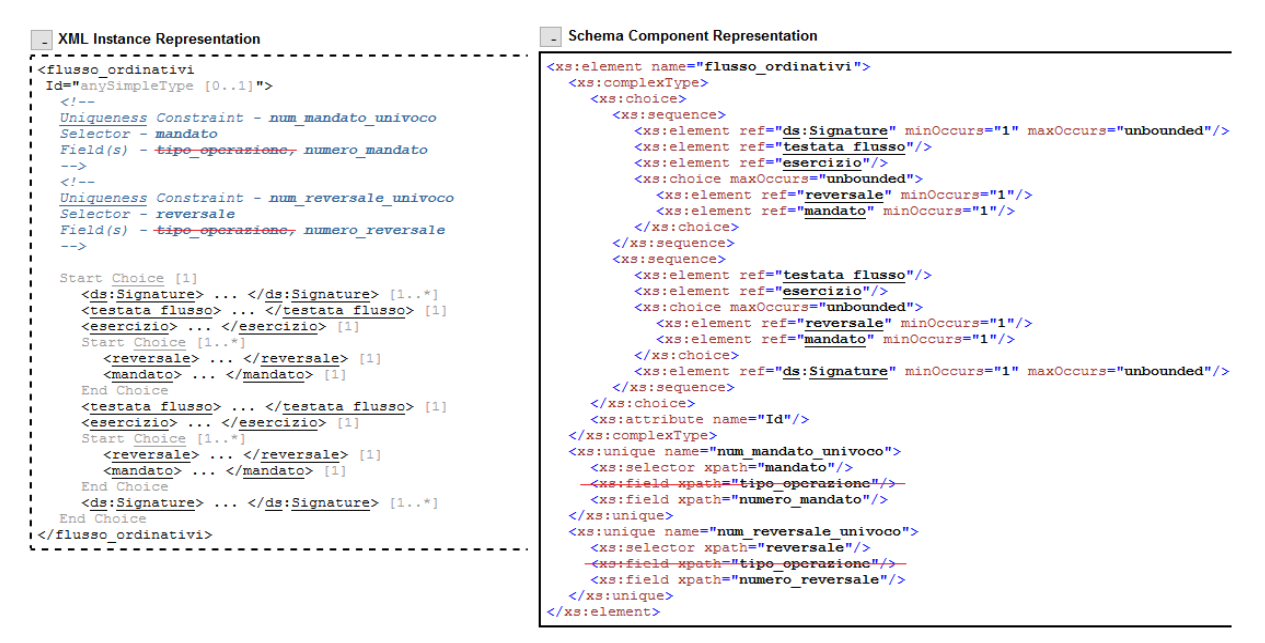

*Modifiche da apportare alle Regole tecniche OPI (documento "Regole tecniche e standard per l'emissione dei documenti informatici relativi alla gestione dei servizi di tesoreria e di cassa degli enti del comparto pubblico attraverso il Sistema SIOPE+", v 1.4.1, marzo 2019).*

#### *[... omissis ...]*

#### **2.1.2 Univocità del numero di ordinativo**

Ad ogni ordinativo (mandato o reversale) è associato, nell'ambito di un esercizio finanziario o contabile, un numero progressivo che lo individua univocamente: numero varia da **1** a **n** per gli ordinativi predisposti nel corso dell'esercizio.

Nel trasmettere gli OPI, l'ente deve avere inoltre cura che, all'interno dello stesso «flusso» di ordinativi, non siano presenti più OPI che si riferiscono allo stesso numero di mandato o di reversale.

*[... omissis ...]*

*Modifiche da apportare alle Linee Guida OPI (documento "Linee Guida per l'emissione degli ordinativi di pagamento e incasso (OPI) gestiti attraverso il sistema SIOPE+ ", v 1.4.1, marzo 2019).* 

*[... omissis ...]*

#### **3.1 Le operazioni sugli ordinativi**

Come già indicato nel § 2.1.1, le operazioni sugli ordinativi inviati dall'Ente alla propria BT sono pilotate dal valore inserito nel tag XML **<tipo\_operazione>**, presente sia all'interno della struttura **<mandato>**, sia all'interno della struttura <**reversale>**; tale dato può assumere i seguenti valori:

- 1. INSERIMENTO (vedi § 3.1.1)
- 2. VARIAZIONE (vedi § 3.1.2)
- 3. ANNULLO (vedi § 3.1.3)
- 4. SOSTITUZIONE (vedi § 3.1.4)

Tutte le operazioni di ANNULLO, VARIAZIONE e SOSTITUZIONE devono sempre essere effettuate utilizzando un documento completo, non solo parte di esso; pertanto non è permesso effettuare operazioni inserendo nel flusso solo parti del documento originario.

Ciò significa che - nel caso in cui si varia, annulla o sostituisce un documento multi "sub" - si dovrà replicare l'intero ordinativo, anche se si modifica un solo elemento di uno dei "sub".

Questo è uno dei motivi per cui è vivamente consigliato utilizzare documenti mono beneficiario e mono versante: in tal modo si possono semplificare le operazioni di ANNULLO, VARIAZIONE e SOSTITUZIONE.

All'interno di uno stesso flusso di ordinativi non possono essere presenti più operazioni riferite allo stesso numero di mandato/reversale: non è ammesso, ad esempio, INSERIMENTO del mandato **n** insieme ad operazioni di INSERIMENTO**,** ANNULLO, VARIAZIONE o SOSTITUZIONE dello stesso mandato.

L'esito dell'operazione richiesta con l'ordinativo viene fornito dalla BT attraverso il messaggio di esito applicativo (vedi § 6.4).

*[... omissis ...]*

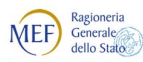

### <span id="page-38-0"></span>**SCHEDA 28 – Obbligatorietà della struttura SOSPESO DA REGOLARIZZARE**

#### **REQUISITO**

Nell'attuale processo di lavorazione SIOPE, le Banche Tesoriere comunicano alla Banca d'Italia, con flussi separati, gli incassi e i pagamenti in attesa di regolarizzazione (sospesi), nonché la loro effettiva "chiusura" (regolarizzazione).

Con l'intervento previsto dalla [SCHEDA 4,](http://www.agid.gov.it/sites/default/files/repository_files/schedetecnichemodificheopi_se3_v011.pdf) entrato in esercizio ad inizio 2019, è stata inserita nel Giornale di Cassa la struttura facoltativa **<sospeso\_da\_regolarizzare>**, con il vincolo che tale struttura divenga obbligatoria qualora l'elemento **<tipo\_documento>** assuma il valore "**SOSPESO ENTRATA**" oppure "**SOSPESO USCITA**" e nel contempo il dato **<tipo\_operazione>** assuma il valore "**ESEGUITO**" o "**STORNATO**".

Tale vincolo non è supportato da nessun controllo specifico all'interno degli schemi XSD.

#### **CALENDARIZZAZIONE INTERVENTO**

Test Esterno **1/5/2020** Esercizio **6/7/2020**

#### **SOLUZIONE APPROVATA dal GdL**

La soluzione proposta è quella di delegare alla piattaforma SIOPE+ il controllo in oggetto:

*esistenza e correttezza del valore del dato <codice\_gestionale\_provvisorio> nel caso in cui il dato <tipo\_documento> assuma i valori "SOSPESO ENTRATA" oppure "SOSPESO USCITA" e nello stesso tempo il dato <tipo\_operazione> assuma i valori "ESEGUITO" oppure "STORNATO".*

Per i dettagli sulle modalità di attuazione di tali controlli e sulla loro attivazione, si rimanda a quanto già indicato nella [SCHEDA 25.](#page-21-0)

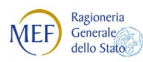

<span id="page-39-0"></span>**BANCA D'ITALIA @AGID** Agenzia per

### **SCHEDA 29 - Unificazione della Data di riferimento del Giornale di Cassa**

#### **REQUISITO**

Con riferimento a quanto indicato nella [SCHEDA 25,](#page-21-0) in particolare alla obbligo di inviare il Giornale di Cassa per ogni giornata applicativa, si ricorda che le attuali Regole Tecniche prevedono che il valore assunto dal TAG <data fine periodo riferimento> (ID dato 35) deve essere uguale all'elemento **<data\_inizio\_periodo\_riferimento>** (ID dato 34).

Tale vincolo non è supportato da nessun controllo specifico all'interno degli schemi XSD.

#### **CALENDARIZZAZIONE INTERVENTO**

Test Esterno **1/5/2020** Esercizio **6/7/2020**

#### **SOLUZIONE APPROVATA dal GdL**

Poiché per effettuare il controllo in parola non è possibile utilizzare gli schemi XSD, si propone pertanto di modificare il tracciato del Giornale di Cassa [\(Tabella 18 delle RT\)](#page-23-0) introducendo il nuovo tag **<data\_riferimento\_gdc>** (che sostituisce il tag **<data\_inizio\_periodo\_riferimento>**, mantenendo lo stesso ID dato 34) ed eliminando il tag **<data\_fine\_periodo\_riferimento>** (ID dato 35).

*Modifiche da apportare alle Regole tecniche OPI (documento "Regole tecniche e standard per l'emissione dei documenti informatici relativi alla gestione dei servizi di tesoreria e di cassa degli enti del comparto pubblico attraverso il Sistema SIOPE+", v 1.5, settembre 2019).*

#### *[... omissis ...]*

#### **3.3 Giornale di Cassa**

Il Giornale di Cassa rappresenta la rendicontazione contabile della giornata, cioè il registro contabile contenente la successione cronologica delle entrate e delle uscite di cassa; il GdC contiene anche informazioni sui totali di esercizio e le disponibilità liquide dell'Ente.

Il GdC è inviato in tutte le giornate lavorative dal sistema della BT a SIOPE+, che lo mette a disposizione della PA secondo i tempi e le modalità descritte nelle Regole di colloquio SIOPE+.

Qualora la BT non registri movimenti nella giornata, invierà comunque un GdC che contiene le sole informazioni relative ai saldi ed ai totali dei conti interessati.

Nel caso di avvicendamento di Tesoriere, il Tesoriere uscente, che può continuare a ricevere saltuariamente operazioni di rettifica anche post cessazione del servizio, emette il Giornale di Cassa solo "ad evento": cioè solo quando registra almeno una movimentazione dei conti interessati.

Per gestire i vincoli circa la dimensione massima dei file inviati alla piattaforma SIOPE+, il contenuto informativo del Giornale di Cassa può essere suddiviso in più file fisici (pagine) facenti capo ad un'unica data di riferimento.

Per il contenuto informativo del GdC si rimanda al § 11.1 della Sezione II.

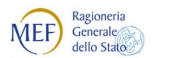

#### *[... omissis ...]*

#### **11.1 Tracciato del Giornale di Cassa**

Per quanto riguarda la rappresentazione del tracciato del GdC, si faccia riferimento alla Annotazione 2 di pagina 22.

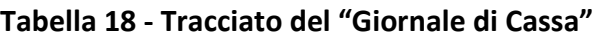

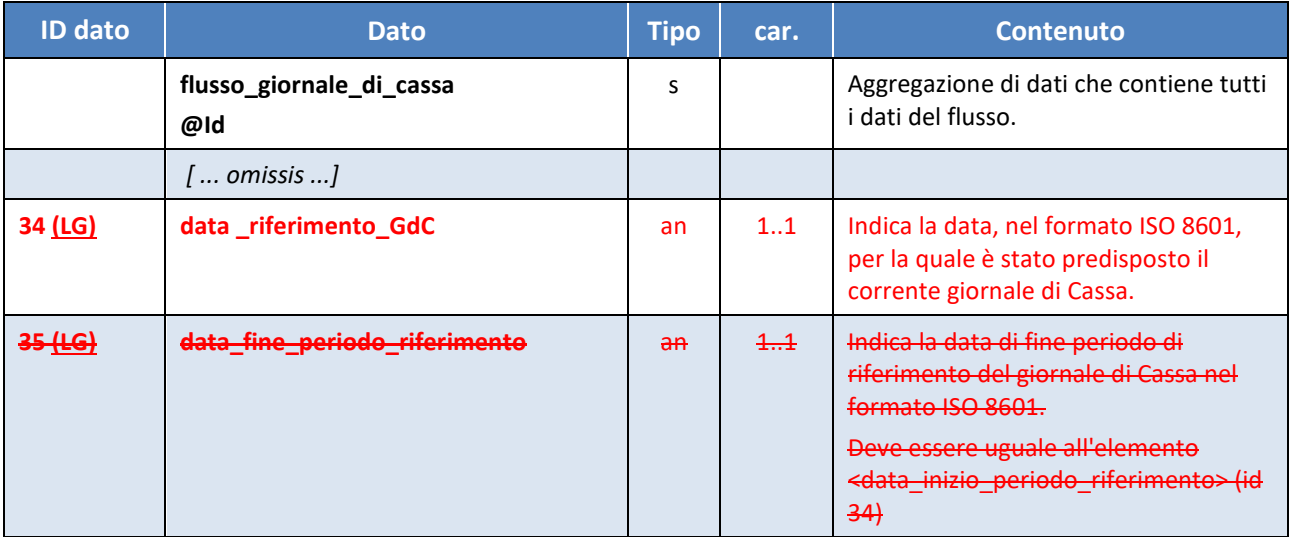

*[... omissis ...]*

*Modifiche da apportare alle Linee Guida OPI (documento "Linee Guida per l'emissione degli ordinativi di pagamento e incasso (OPI) gestiti attraverso il sistema SIOPE+ ", v 1.4.1, marzo 2019).*

Vedi modifiche del § 7.1.1 alla **SCHEDA 25.** 

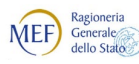

### <span id="page-41-0"></span>**SCHEDA 30 - Obbligatorietà della data di scadenza della fattura all'interno del flusso OPI**

#### **REQUISITO**

L'art 50 "Disposizioni in materia di tempi di pagamento dei debiti commerciali della P.A." del recente DL 124/2019 prevede che:

*… (omissis)…* 

«*3. Entro il 1° gennaio 2021 le amministrazioni pubbliche di cui all'articolo 1, comma 2, della legge 31 dicembre 2009, n. 196, che si avvalgono dell'Ordinativo Informatico di Pagamento (OPI) di cui all'articolo 14, comma 8-bis, della medesima legge n. 196 del 2009, sono tenute ad inserire nello stesso Ordinativo la data di scadenza della fattura. Conseguentemente, a decorrere dalla suddetta data, per le medesime amministrazioni viene meno l'obbligo di comunicazione mensile di cui all'articolo 7-bis, comma 4, del decreto-legge 8 aprile 2013, n. 35, convertito, con modificazioni, dalla legge 6 giugno 2013, n. 64.*».

La data di entrata in vigore della norma in questione è stata anticipata al *1° luglio 2020, come previsto dall*'articolo 1, comma 855 della Legge di bilancio 2020, che recita: "*All'articolo 50, comma 3, del decreto-legge 26 ottobre 2019, n. 124, le parole: «Entro il 1° gennaio 2021» sono sostituite dalle seguenti: «Entro il 1° luglio 2020»*".

#### **CALENDARIZZAZIONE INTERVENTO**.

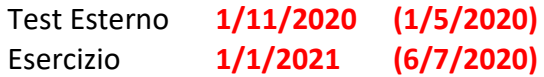

#### **SOLUZIONE APPROVATA dal GdL**

E' necessario, per tutti i mandati informatici con tipologia debito commerciale, rendere obbligatorio l'indicazione relativa alla scadenza delle fatture nell'apposito elemento della struttura "fattura SIOPE" **<data\_scadenza\_pagam\_siope>** (ID dato 4.7.7.3.2.7.3).

*Modifiche da apportare alle Regole tecniche OPI (documento "Regole tecniche e standard per l'emissione dei documenti informatici relativi alla gestione dei servizi di tesoreria e di cassa degli enti del comparto pubblico attraverso il Sistema SIOPE+", v 1.5, settembre 2019).*

*[... omissis ...]*

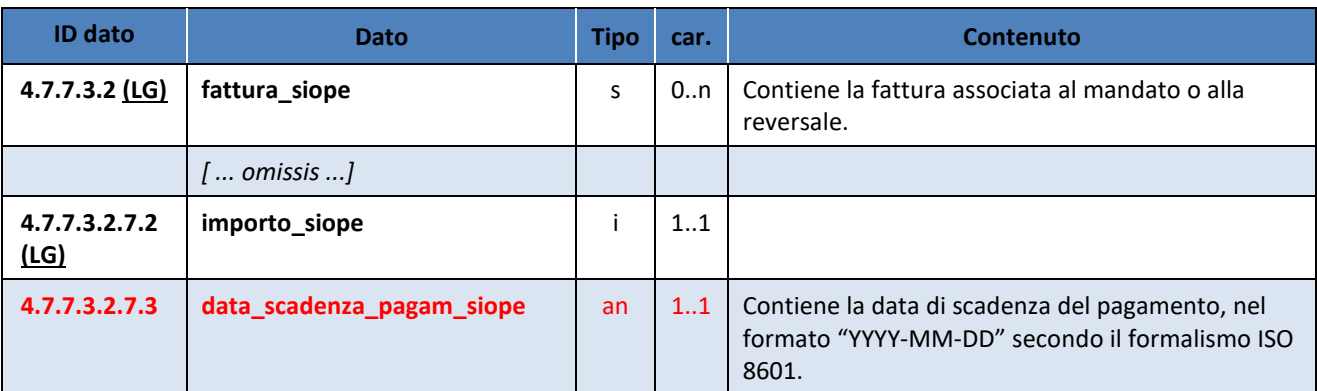

#### **Tabella 8 – Struttura "Fattura SIOPE"**

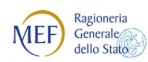

![](_page_42_Picture_1.jpeg)

*SIOPE+ Gruppo di Lavoro "Regole Tecniche OPI"*

![](_page_42_Picture_55.jpeg)

*[... omissis ...]*

![](_page_43_Picture_0.jpeg)

<span id="page-43-0"></span><sup>(2</sup>AGID<sup>| Agenzia per</sup> **BANCA D'ITALIA** 

### **SCHEDA 31 - Regolarizzazione degli F24-EP**

#### **REQUISITO**

Al fine di mantenere l'allineamento delle evidenze del tesoriere con il saldo di Banca d'Italia e di assicurare la relativa provvista nei casi previsti, si ritiene fattibile che il tesoriere generi un sospeso di uscita a fronte della ricezione della conferma di registrazione dell'addebito dell'F24EP. In tali fattispecie l'ordinativo di pagamento emesso successivamente al sospeso di uscita dovrà avere come tipo pagamento "REGOLARIZZAZIONE" in analogia a quanto già previsto al par. 4.2.4 "Addebito preautorizzato"

#### **CALENDARIZZAZIONE INTERVENTO**

Test Esterno **1/5/2020** Esercizio **6/7/2020**

#### **SOLUZIONE APPROVATA dal GdL**

*Quanto previsto nella presente scheda non richiede interventi sulle Regole tecniche OPI (documento "Regole tecniche e standard per l'emissione dei documenti informatici relativi alla gestione dei servizi di tesoreria e di cassa degli enti del comparto pubblico attraverso il Sistema SIOPE+", v 1.5 settembre 2019).* 

*Modifiche da apportare alle Linee Guida OPI (documento "Linee Guida per l'emissione degli ordinativi di pagamento e incasso (OPI) gestiti attraverso il sistema SIOPE+ ", v 1.4.1, marzo 2019).*

*[... omissis ...]*

#### **4.2.12 F24EP**

Questa tipologia di pagamento va utilizzata per gli ordinativi di pagamento riferiti ai versamenti effettuati dall'Ente con il servizio F24EP fornito dall'Agenzia delle Entrate (servizi ENTRATEL e/o FISCO ON LINE), da non confondere con il pagamento degli F24 ordinari (vedi anche § 4.2.11).

Il numero di contabilità speciale acceso presso Banca d'Italia per questa tipologia, da indicare nel tag XML <numero conto banca italia ente ricevente>  $\dot{e}$  1777.

Considerato che l'addebito è registrato direttamente in Banca d'Italia, la valorizzazione del dato **<data\_esecuzione\_pagamento>** deve corrispondere al giorno lavorativo antecedente alla data di scadenza inserita nella delega F24EP.

Con questa tipologia di pagamento dovranno essere eseguiti mandati relativi a contributi verso Enti previdenziali (Ex INPDAP, INPS, INAIL) e/o ritenute (IRES, IVA, IRPEF, IRAP, ecc.)<del>, nonché per</del> effettuare **versamenti diretti al bilancio dello Stato** o sulle contabilità speciali degli Enti accese presso la Tesoreria Provinciale dello Stato. Alcuni esempi di questi versamenti sono:

- INPS, Ex INPDAP, Ex INPDAP (CPDEL), Ex INPDAP (INADEL), Ex INPDAP (CPS), Ex INPDAP (CPI), Cassa Credito oppure Gestione Autonoma Prestazioni Creditizie, INAIL
- IRES, IVA, IRPEF, Erario dello Stato
- Add.le Regionale IRPEF Regione............
- Add.le Comunale Comune di............

![](_page_44_Picture_0.jpeg)

- Contributi IRAP - Regione............

Nel caso in cui il pagamento sia stato effettuato con un provvisorio/sospeso di uscita, la tipologia di pagamento da utilizzare è "**REGOLARIZZAZIONE**" (vedi § 4.2.13).

![](_page_45_Picture_0.jpeg)

### <span id="page-45-0"></span>**SCHEDA 32 - Adeguamenti degli schemi XSD alle prescrizioni già presenti nelle RT OPI**

#### **REQUISITO**

In vista dell'entrata in esercizio dal prossimo 6/7/2020 delle modifiche previste nelle schede di modifica dalla scheda numero 23 alla scheda numero 31, si è ritenuto opportuno verificare i tag xml gestiti da SIOPE+ ad oggi obbligatori ma che non sempre sono presidiati da adeguati controlli previsti negli schemi XSD.

Dalla analisi è emersa quindi l'esigenza di un controllo puntuale e stringente di quanto previsto nelle Regole Tecniche e la conseguente applicazioni di alcune restrizioni negli schemi XSD.

#### **CALENDARIZZAZIONE INTERVENTO**

Test Esterno **1/5/2020** Esercizio **6/7/2020**

#### **SOLUZIONE APPROVATA dal GdL**

Applicare agli schemi XSD i controlli indicati nella colonna "PROPOSTA VERSIONE CON RESTRICTION" dei prospetti che seguono.

Si tenga presente che, nel predisporre le modifiche proposte, sono stati inseriti nello schema globale OPI\_GLOBAL\_V\_1\_5\_1.XSD, la definizione di "tipi" dato comuni a tutti gli schemi previsti. Il pacchetto degli schemi avrà la versione 1.5.1 anche i singoli schemi saranno tutti allineati alla versione 1.5.1

Inoltre, nel tracciato del Giornale di Cassa, sono state applicate le modifiche relative agli elementi **<pagina>** (ID dato 30) e **<pagine\_totali>** (ID dato 31) per allinearli alle definizioni previste dalle precedenti versioni delle RT.

Nello stesso tracciato del Giornale di Cassa è stato modificato il controllo XSD relativo all'elemento **<codice\_gestionale\_provvisorio>** (ID dato 36.3.32.2) per renderlo conforme alle codifiche previste.

*Modifiche da apportare alle Regole tecniche OPI (documento "Regole tecniche e standard per l'emissione dei documenti informatici relativi alla gestione dei servizi di tesoreria e di cassa degli enti del comparto pubblico attraverso il Sistema SIOPE+", v 1.5, settembre 2019).*

*[... omissis ...]*

![](_page_45_Picture_190.jpeg)

#### **Tabella 11 – Struttura "Informazioni beneficiario"**

![](_page_46_Picture_0.jpeg)

![](_page_46_Picture_1.jpeg)

![](_page_46_Picture_150.jpeg)

*[... omissis ...]*

#### **Tabella 18 - Tracciato del "Giornale di Cassa"**

![](_page_46_Picture_151.jpeg)

*[... omissis ...]*

![](_page_47_Picture_0.jpeg)

![](_page_47_Picture_1.jpeg)

#### **Flusso OPI**

![](_page_47_Picture_169.jpeg)

![](_page_48_Picture_0.jpeg)

![](_page_48_Picture_1.jpeg)

![](_page_48_Picture_152.jpeg)

![](_page_49_Picture_0.jpeg)

![](_page_49_Picture_1.jpeg)

#### **Messaggio Esito Flusso**

![](_page_49_Picture_130.jpeg)

![](_page_50_Picture_0.jpeg)

#### <sup>2</sup> AGID | Agenzia per  $\begin{picture}(120,140)(-0.00,0.00) \put(0,0){\line(1,0){15}} \put(15,0){\line(1,0){15}} \put(15,0){\line(1,0){15}} \put(15,0){\line(1,0){15}} \put(15,0){\line(1,0){15}} \put(15,0){\line(1,0){15}} \put(15,0){\line(1,0){15}} \put(15,0){\line(1,0){15}} \put(15,0){\line(1,0){15}} \put(15,0){\line(1,0){15}} \put(15,0){\line(1,0){15$

#### **Messaggio Esito Applicativo**

![](_page_50_Picture_121.jpeg)

![](_page_51_Picture_0.jpeg)

![](_page_51_Picture_1.jpeg)

#### **Giornale di Cassa**

![](_page_51_Picture_149.jpeg)

![](_page_52_Picture_0.jpeg)

![](_page_52_Picture_1.jpeg)

![](_page_52_Picture_46.jpeg)

![](_page_53_Picture_0.jpeg)

#### <sup>2</sup> AGID | Agenzia per  $\begin{picture}(120,140)(-0.00,0.00) \put(0,0){\line(1,0){15}} \put(15,0){\line(1,0){15}} \put(15,0){\line(1,0){15}} \put(15,0){\line(1,0){15}} \put(15,0){\line(1,0){15}} \put(15,0){\line(1,0){15}} \put(15,0){\line(1,0){15}} \put(15,0){\line(1,0){15}} \put(15,0){\line(1,0){15}} \put(15,0){\line(1,0){15}} \put(15,0){\line(1,0){15$

#### **Disponibilità Liquide**

![](_page_53_Picture_121.jpeg)